prepared and presented by Cynthia Hetherington, President

T Investigative & **Intelligence Training** 

## FinOSINT Investigations

Follow the Money

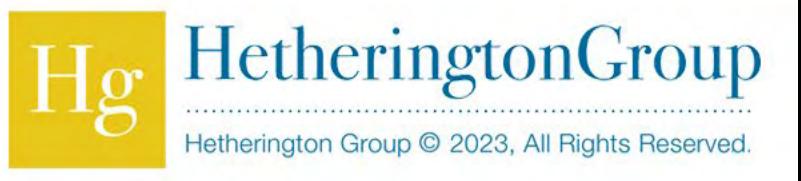

## About Hg

- OSMOSIS Institute Founder
- Association, Government, & University Educators
- Over 25 years of OSINT
- **Global OSINT presenters**
- **Author & publishers**
- **Security Practitioners**
- Analysts
- **Investigators**

### THE **OSMOSIS** INSTITUTE

Supporting OSINT Education & Training for the Global Investigative Community.

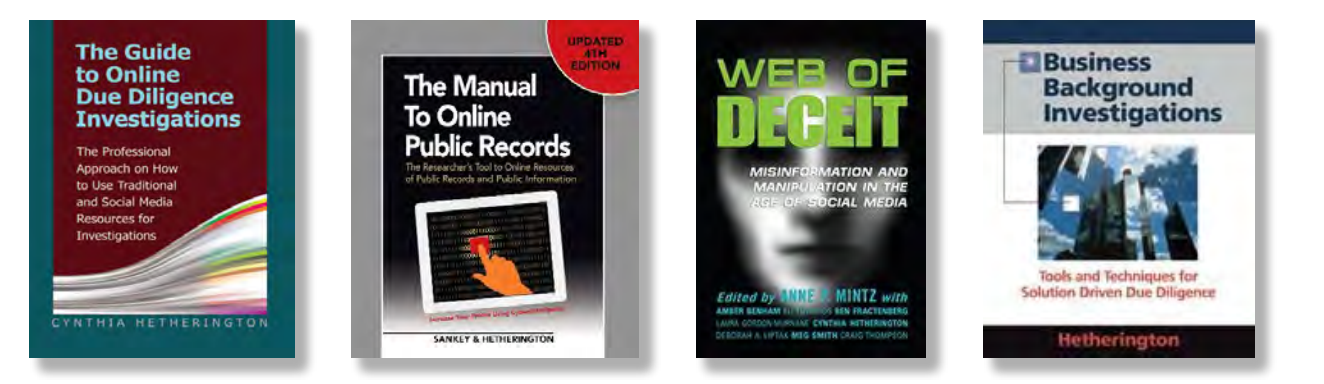

internet and online intelligence newsletter

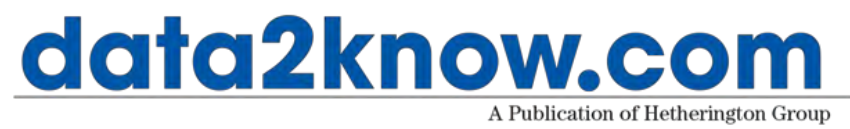

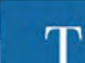

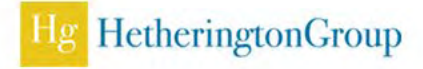

## **Overview**

- Introduction to Financial Open-Source Intelligence (FinOSINT)
- Searching for FinOSINT
- Traditional Databases and Resources for FinOSINT Research
- The Future of Money
	- Money Sharing Apps
	- The Dark Web
	- The Future of the Internet

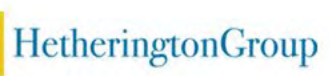

## Introduction to OSINT

 OSINT is information that has been extracted from Open, Publicly Available Information (PAI), that is collected, exploited, analyzed, and disseminated to address specific requirements

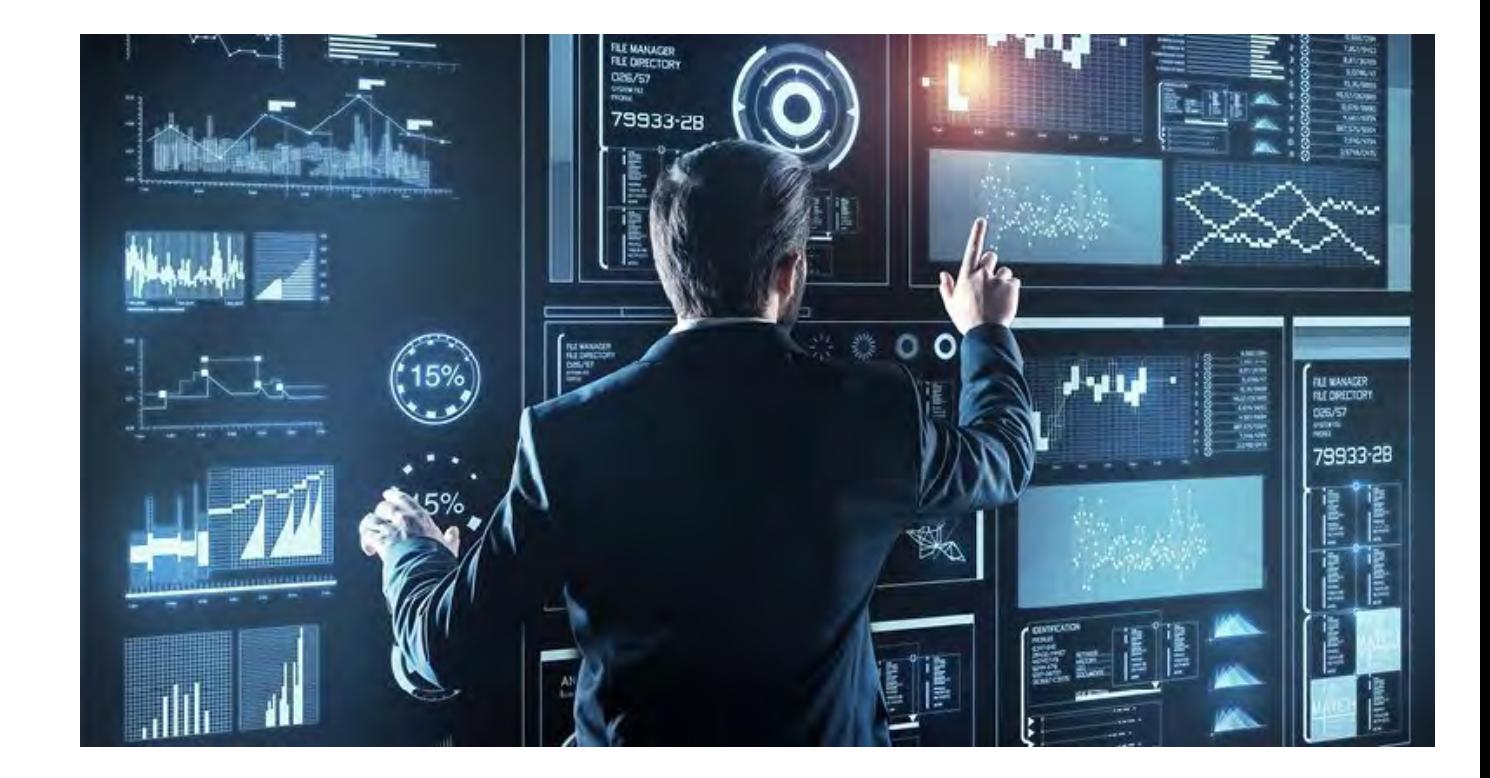

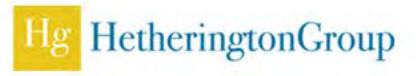

## Financial Open-Source Intelligence (FinOSINT)

- Open-source analysis relating to the Finances services sector
- Often utilized in financial crime compliance and risk management departments

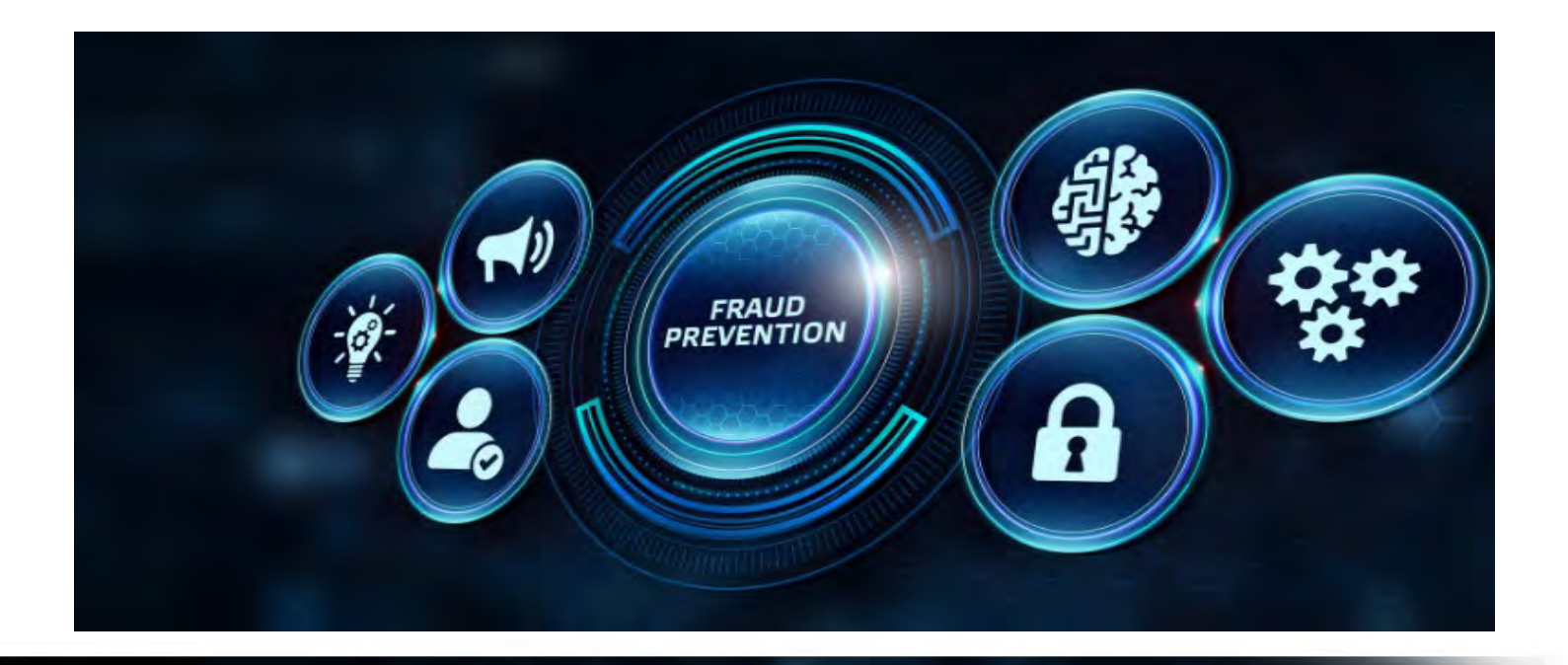

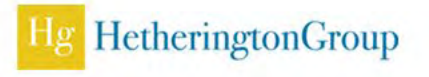

## FinOSINT Research Areas

- **Due Diligence**
- Brand Protection/Trademarks
- Corporate Security
- **Insider Threat**
- **Fraud and Corruption Investigations**
- **Illicit Trade**
- Compliance
- Sanctions
- **Anti-Money Laundering**
- Anti-Financial Crime

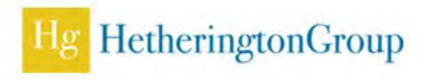

# Types of Investigations

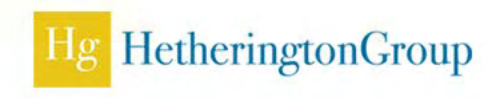

 $\mathbb T$ 

## Red Flag Investigation

- First collect
- **Analyze volume and severity to** determine level of risk or concern
- **Unsure? Always better to document**
- No bias
- Keywords What terms or hashtags could be relevant for searching?
- **Have a plan, do your due diligence**

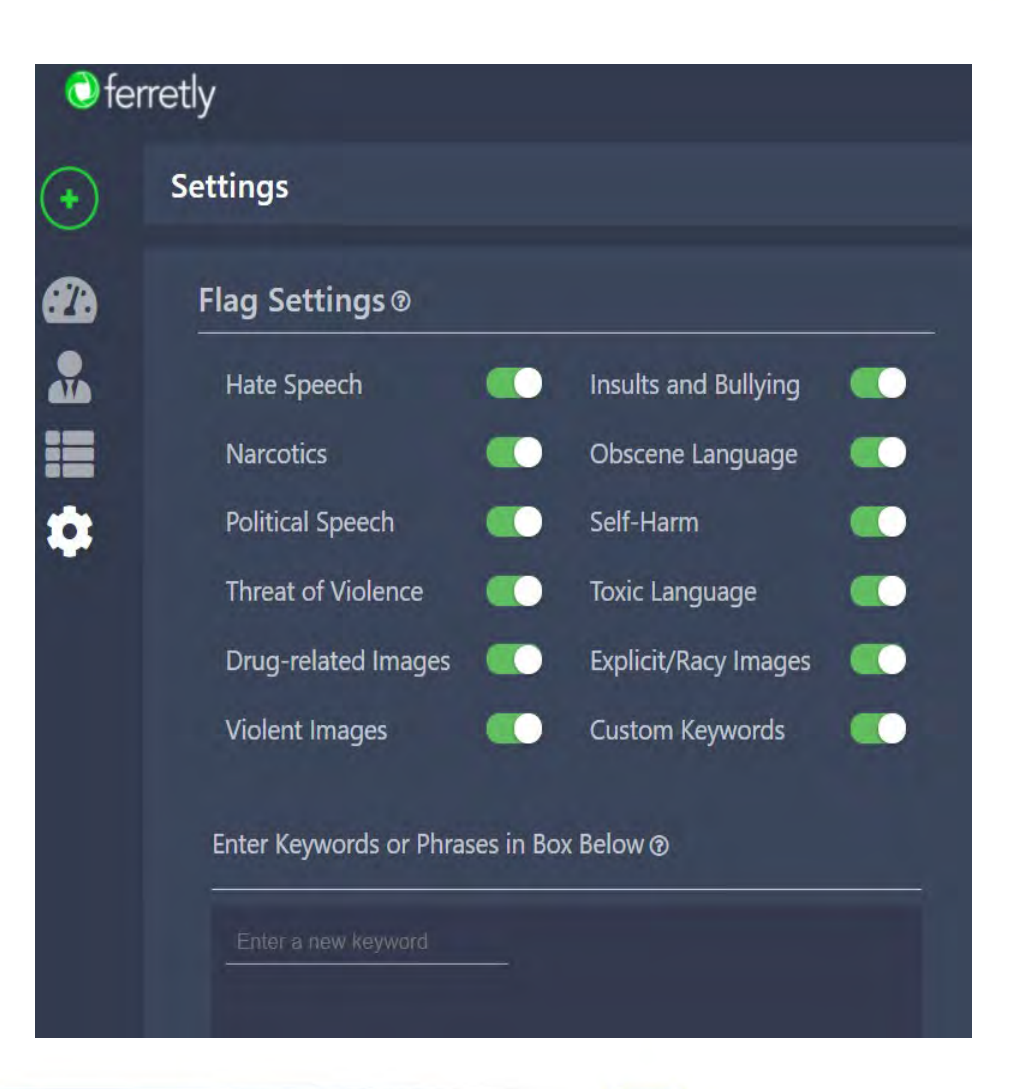

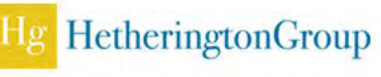

## C.A.R.A. Investigations

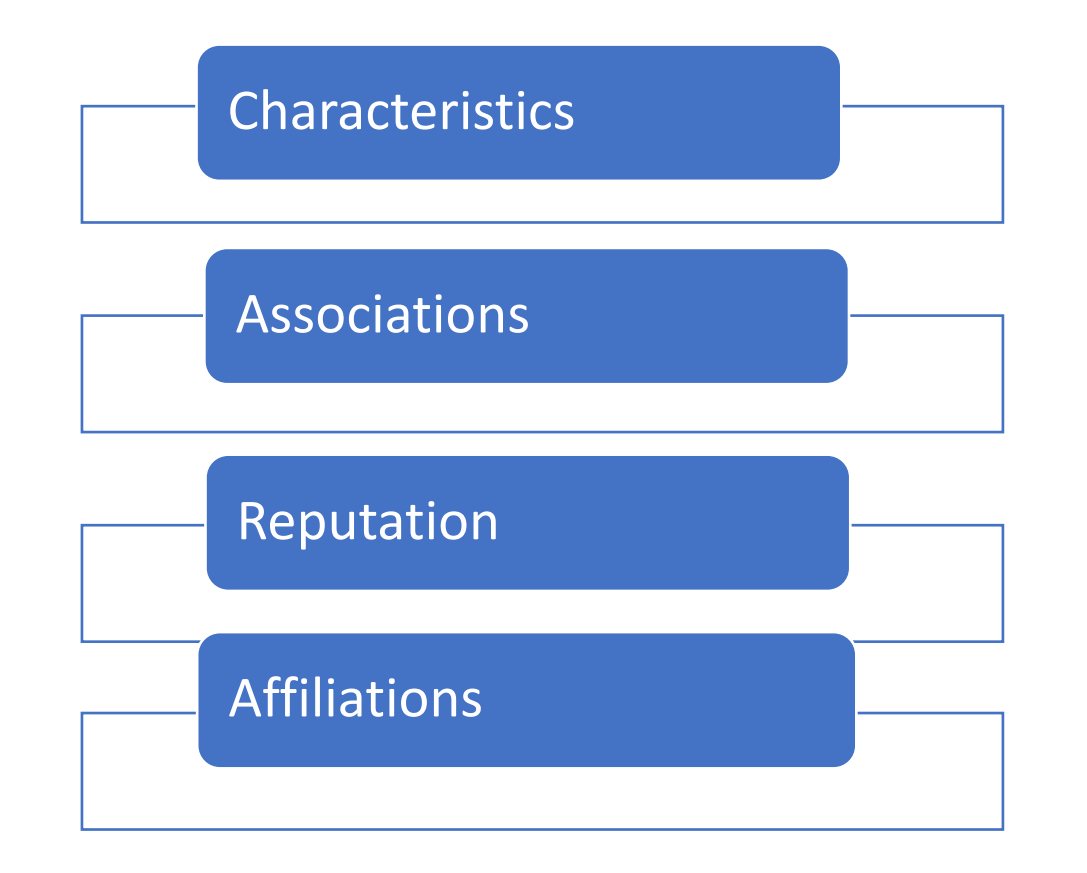

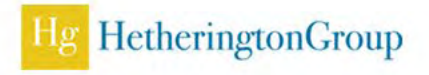

## C.A.R.A. for people

- **Height, weight, gender**
- Contact information
- Family members and friends
- Employers
- **Business ownership**
- **Academic history**
- **Business connections**
- Hobbies
- **Sports teams**
- Opinions
- Propaganda
- Schedule
- Charitable causes
- **Local hangouts**
- **Photos of them, their dog, their** home, their office
- Videos inside facilities
- Assets- cars, boats, money
- **Updates on events and life changes**
- **Drug habits**
- **Illnesses**
- Sexual preferences
- **Where you are and what you are** doing every minute of the day!

## C.A.R.A. for companies

- **Business profile**
- Employees
- Vertical markets
- Charities and philanthropy
- About Us
- **Terms of service**
- Opinions
- Schedule
- **Employee Statistics**
- Board of Directors
- **Contact information**
- **Intellectual property**
- **Intellectual capabilities**
- Photos of the office
- Videos inside facilities
- Technology capability
- News and media
- **Business locations**
- Financials
- Corporate status

## Alert Services: Free or Fee

#### **Free**

- Google.com/alert
- **Socialmention**
- Biznar
- Searchtempest
- Claz.org

#### **Fee**

- Navigator Liferaft
- Media Sonar
- Cision
- **Vocus**
- Echosec.net
- 

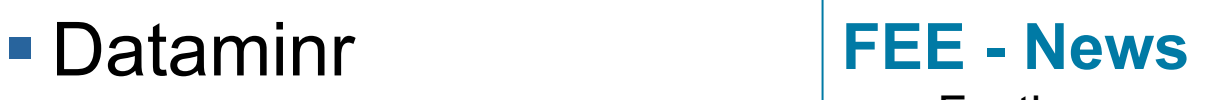

- $\blacksquare$  Factiva
- **Nexis**
- ProQuest

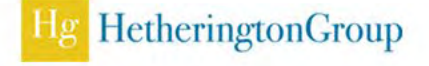

## How to search for FinOSINT

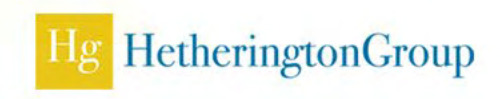

 $\top$ 

## Searching for FinOSINT Information

- **Proprietary Databases** 
	- Clear, Nexis, RMS, TLO
- **Business Registrations**
- Company Websites
- Social Media (Self-reported)
- The Media
- SEC (If publicly traded)
- ProPublica (Nonprofits)
- Federal Employee Identifier Number (FEIN)
- **State Identifying Number** (Comes From State Business Registration Info)
- Dun & Bradstreet
- **North American Industry** Classification System (NAICS)
- Standard Industrial Classification (SIC)

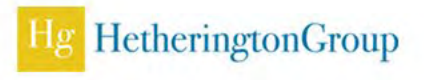

## Google Operators

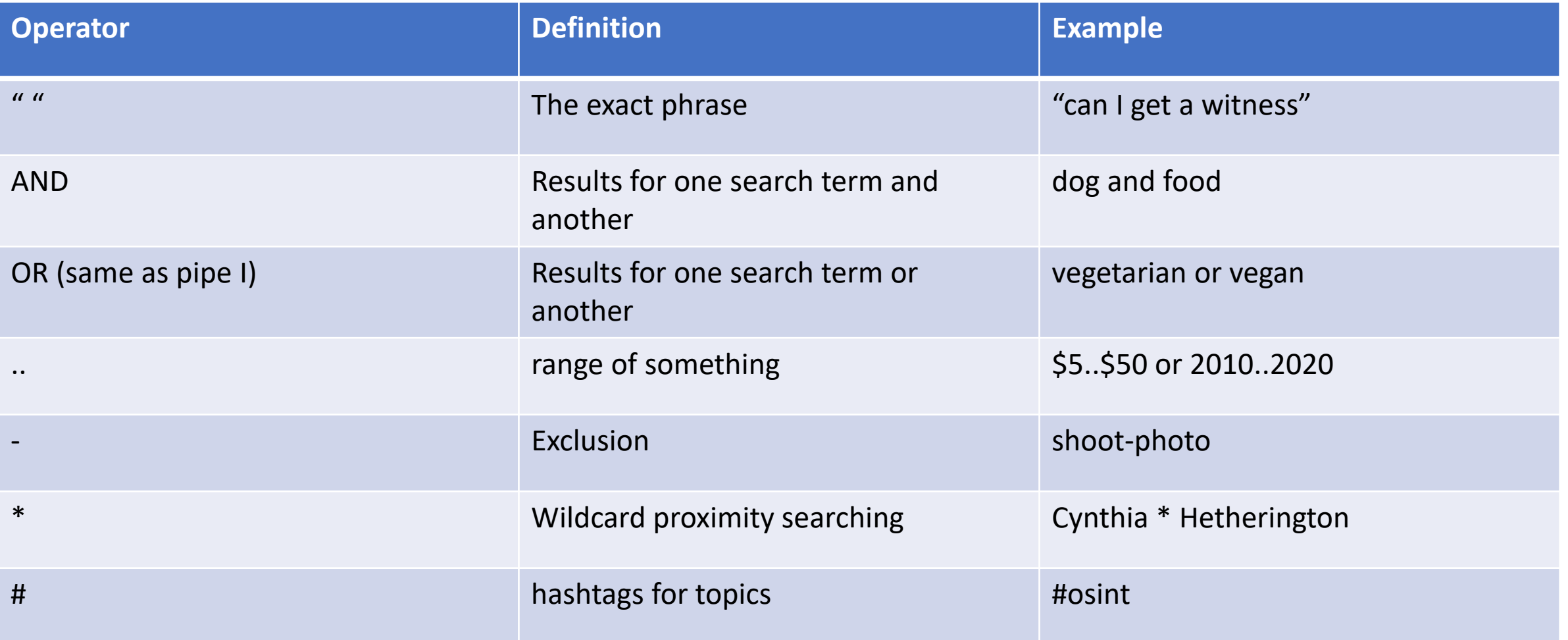

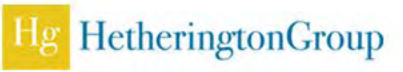

## Google Operators

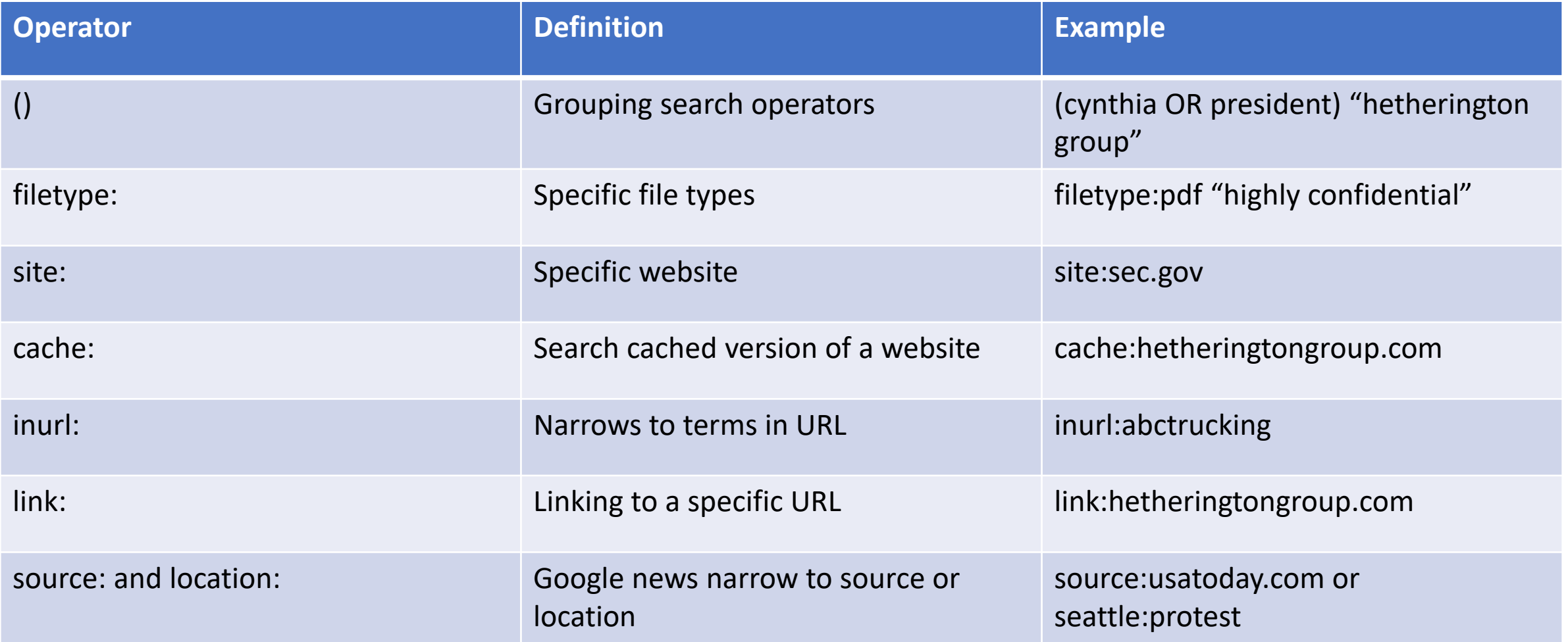

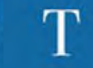

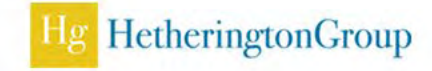

## Google site searches

- **Site searching social media** 
	- site:facebook.com [ch@hetheringtongroup.com](mailto:ch@hetheringtongroup.com)
	- site:facebook.com "973 706 7525"
	- site:twitter.com @osmosiscon
	- site:reddit.com intitle:disney
- Site searching to go beyond what is searchable through website search bars
	- site:sec.gov "abc company" china
- Site searching for people or specific text on a website
	- site: sidleylaw.com smith
- Sometimes a simple hack to website that require subscription

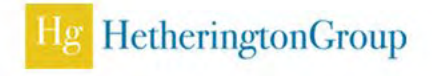

## Google file type searches

- Using standard file types, you can narrow down your search to key company information (.pdf, .doc, .xls, .ppt, .txt, .jpg)
- Filetype:pptx– One word and no space between!
	- *Also* ext:pptx
- Add words like "attorney work product" or "confidential"
- Find county and state documents
- Find company, organization, or event brochures, reports, presentations not accessible through their website
- **Find donor information for nonprofits, annual reports often released** as PDFs

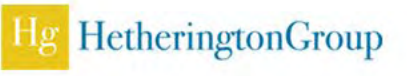

## Address searches

- "123 highland avenue wanaque new jersey" **too much**
- "123 highland avenue" Wanaque
	- Technically asking google to show exact matches for avenue not ave
- "123 highland ave" Wanaque
	- Will provide results for both ave and avenue
- "123 highland" Wanaque
	- Can try leaving out street altogether
- "123 w highland ave"
	- Not the same as "123 west highland ave"
- "123 w highland" Hetherington
	- Person/company and address search

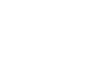

**HetheringtonGroup** 

## Searching phone numbers

- $909-450-7405 = 9094507405$ "
- No dashes, parenthesis, backslashes, etc.
- **Just spaces**
- Scrutinize the results

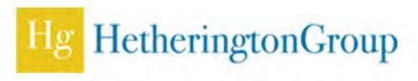

## GoogleAsterisk

- Common Names Found
- Carlos Gonzalez
- Mohammed Abdullah
- **Michael Smith**
- Vihaan Patel
- Sara Moore
- Fathima Mohamed
- Roberto Edwardo Rodriquez

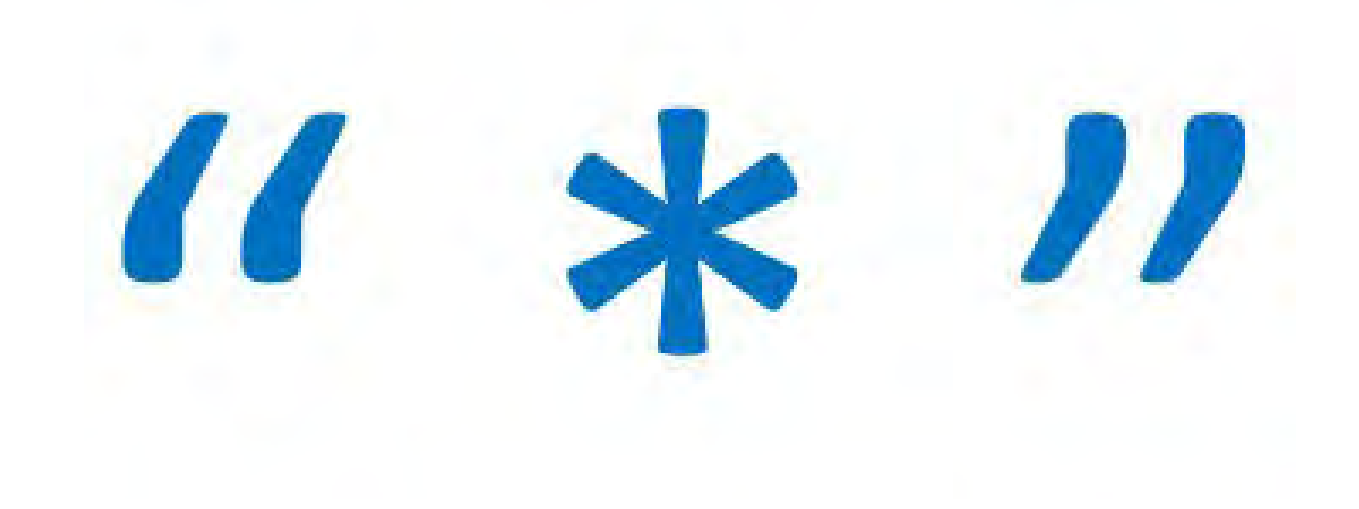

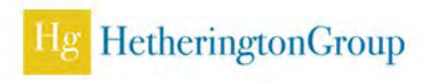

## Google proximity searching

- New York within 15 words of Yankees
	- "new york" \* "yankees"
- "Carlos Gonzalez" within 15 words of "Camden NJ"
	- "Carlos Gonzalez" \* "Camden NJ"
- Carlos Juan Gonzalez or Carlos J Gonzalez
	- "Carlos \* Gonzalez"
- Missing word "I \* Penn Entertainment"
- Email addresses based on known usernames "username \* com"

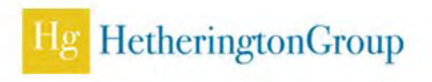

# $\mathbb T$

# Where to look for FinOSINT

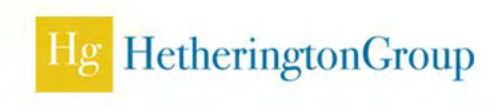

## Public Records

- **Litigation history**
- Media history
- Business & personal affiliations
- **SEC** filings
- Corporate records
- **Regulatory history**
- **Property records**
- **Academic records**
- **Nonprofit Filings and donations**
- **Financial records**
- Vendor and supplier relationships
- **Board appointments**
- **Liens, judgments, and UCCs**
- **Subsidiaries and franchises**
- **Physical assets**
- Political & charitable causes
- **Intellectual property**

## Public & Pseudo-Public Records

- **Search engine results**
- Social media
- **Open-source databases**
- Media
- **Interviews**
- **Biographies**
- Blogs
- Phone directories
- Property
- **Telephones**
- **Voter registration**
- Vehicles
- Lawsuits
- **Judgments**
- **Liens/Loans**
- **Magazine subscriptions**
- Warranty cards
- Credit cards
- Cell phones
- Photographs
- **Any open source, such as Web sites** or media captures

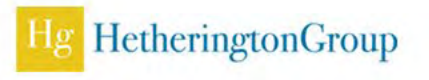

## Business Data

- **Open Corporates**
- **Donation/Grant Registries**
- **Business Documents**
- **Investors**
- Holdings/Liens/UCC/Bankruptcies
- Stock Holdings
- Company year-end disclosures

## opencorporates

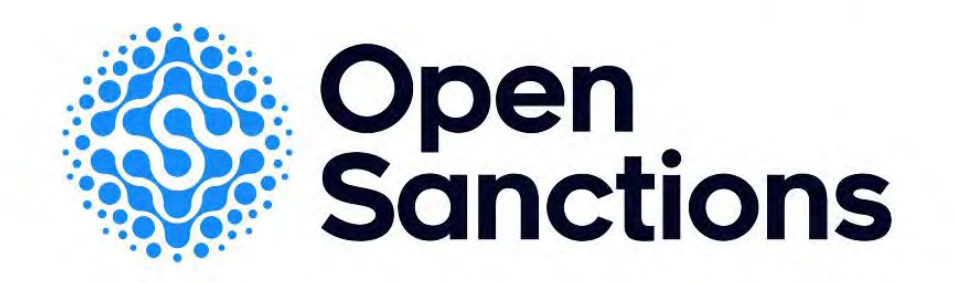

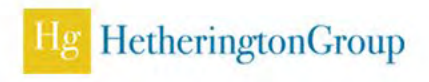

## Intellectual Property Searches

- United States Patent and Trademark Office (USPTO)
- United States Copyright Office Public Catalog
- **Markify Trademark Search**
- Marcaria Trademark Search
- World Intellectual Property Organization (WIPO)
- Patent applications
- Google Advanced Patent Search
- Media
- **Open Sources**

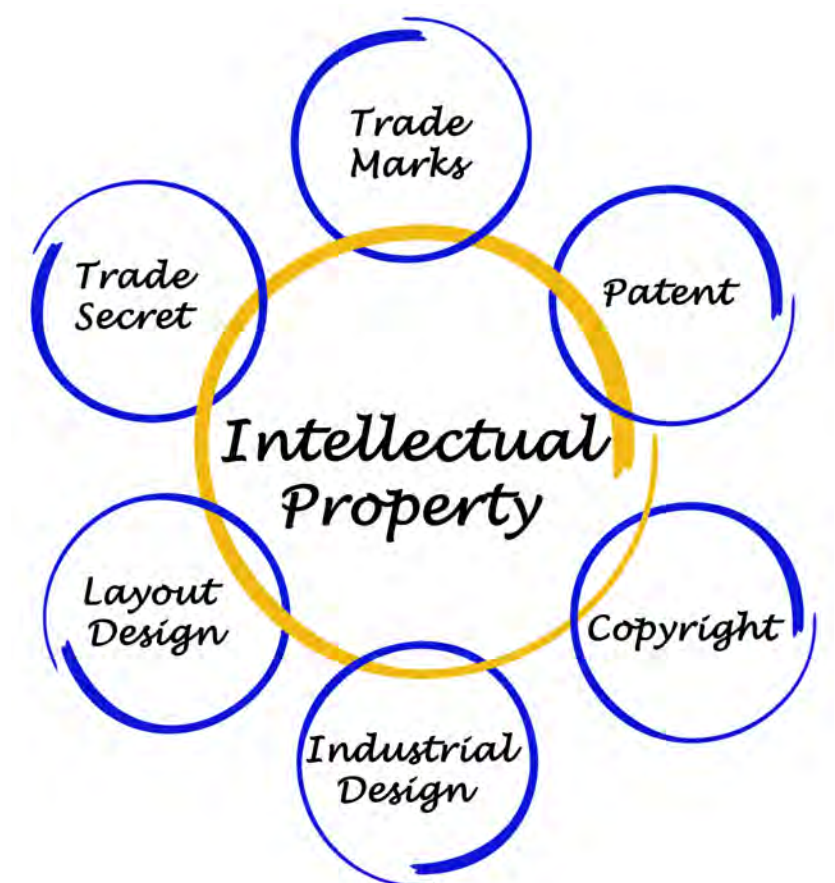

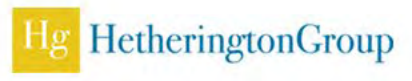

## Pastebin.com

- Pastes—information copied and pasted into a public website for sharing
- Usually shared anonymously
- Excellent site to locate stolen intellectual property, personal identifying information, and other compromising content

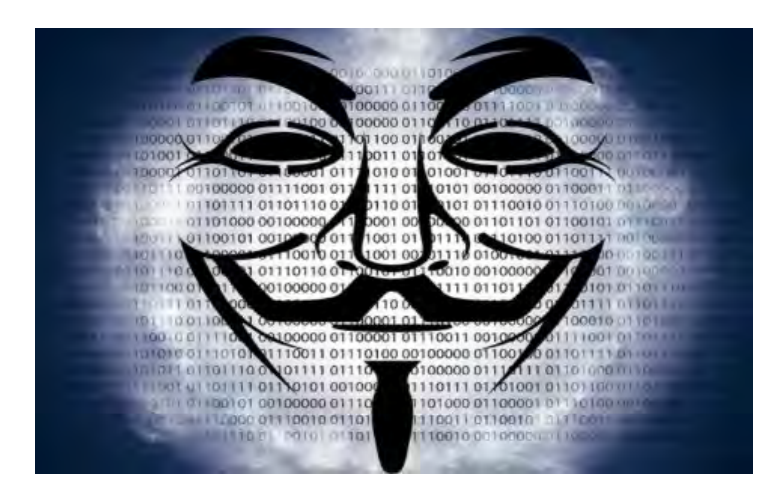

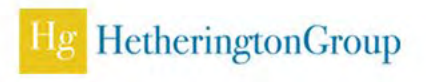

## ';--have i been pwned?

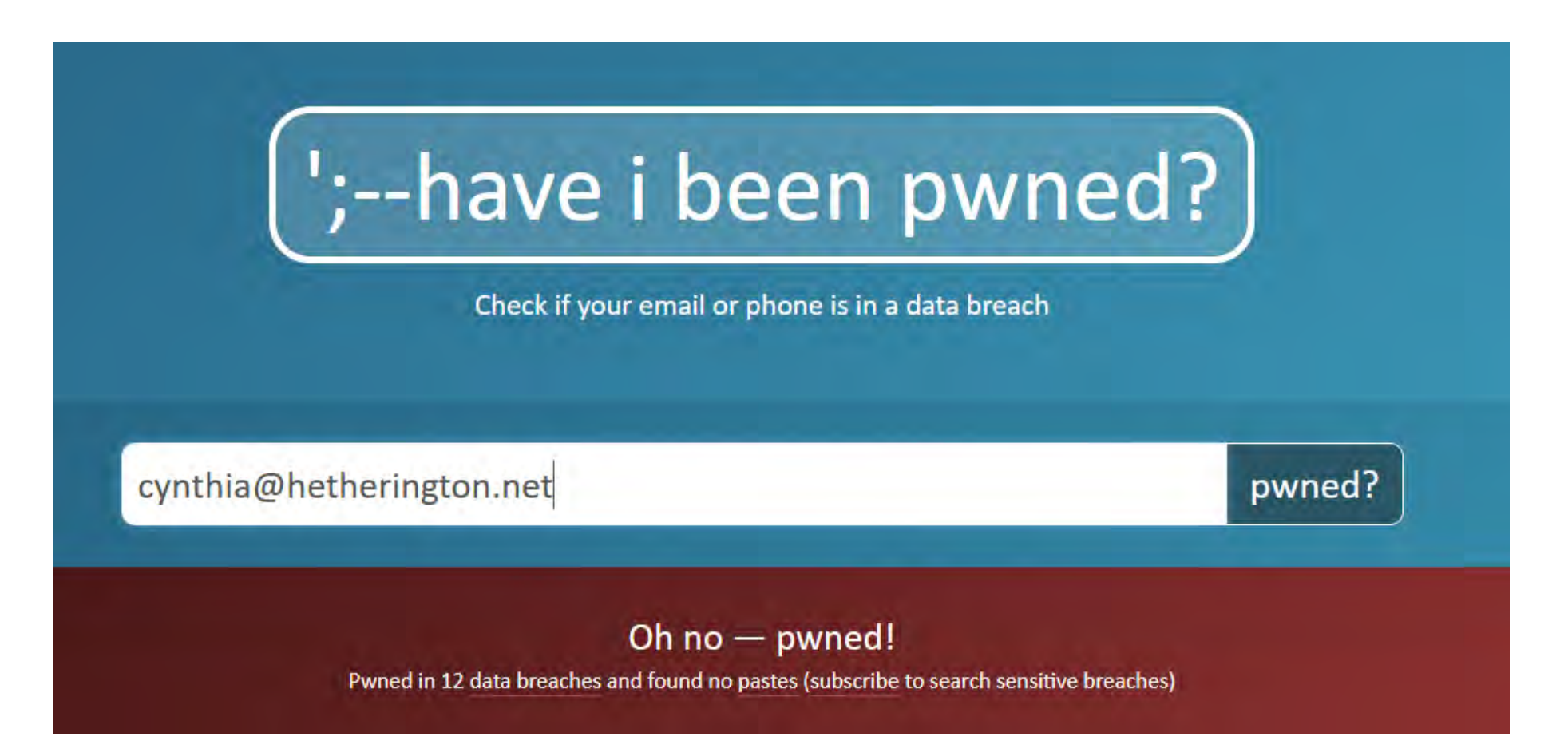

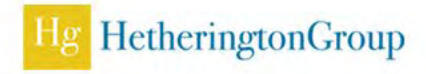

## Uniformed Commercial Code Filing (UCC)

- Can disclose when and where a company, and sometimes individual, obtains a commercial loan
- The type of property pledged to the lender to secure the loans and the current address of the debtor
	- County or state UCC search
	- Proprietary databases

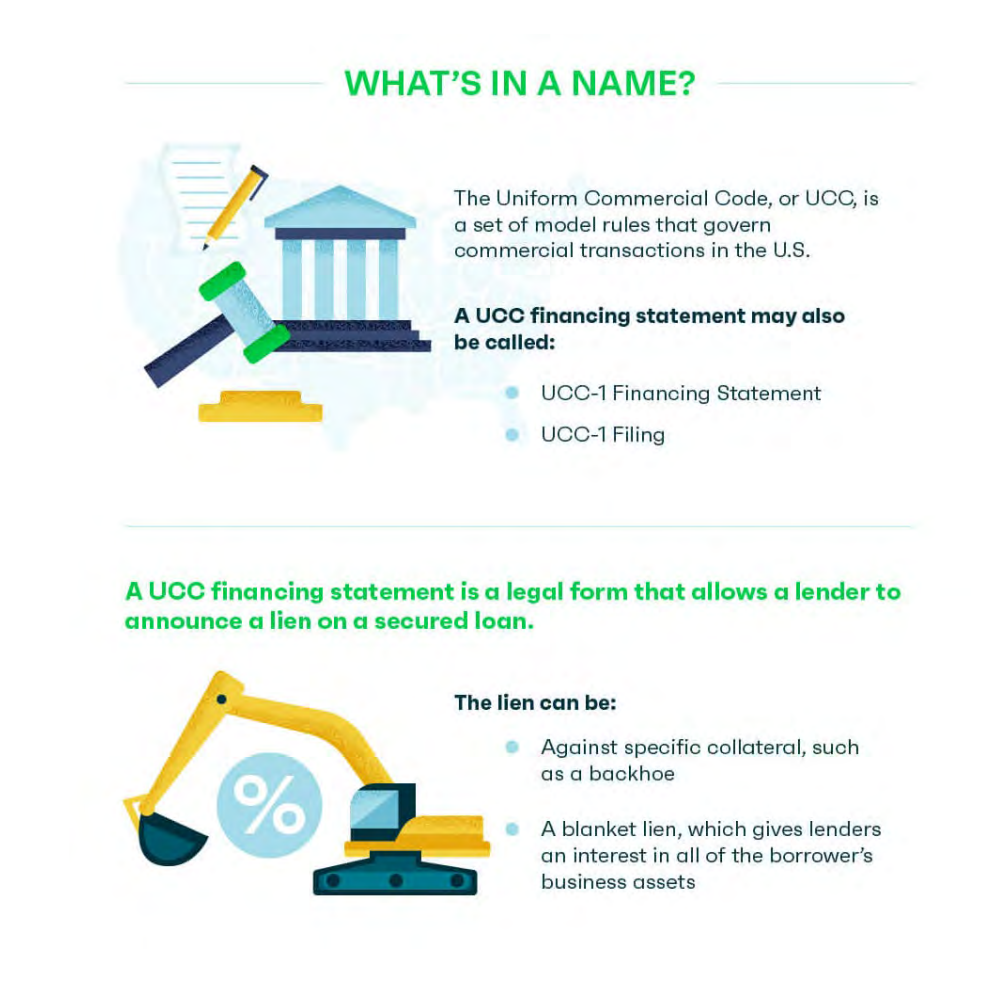

#### HetheringtonGroup

## Charitable Causes And Campaign Contributions

- Opensecrets.org
- **Federal Election Commission** (FEC.gov)
- Campaignmoney.com
- **People Search Engine Websites** (Xlek.com, Melissadata.com, etc.)
- Followthemoney.org for searches by candidate
- State campaign contribution databases

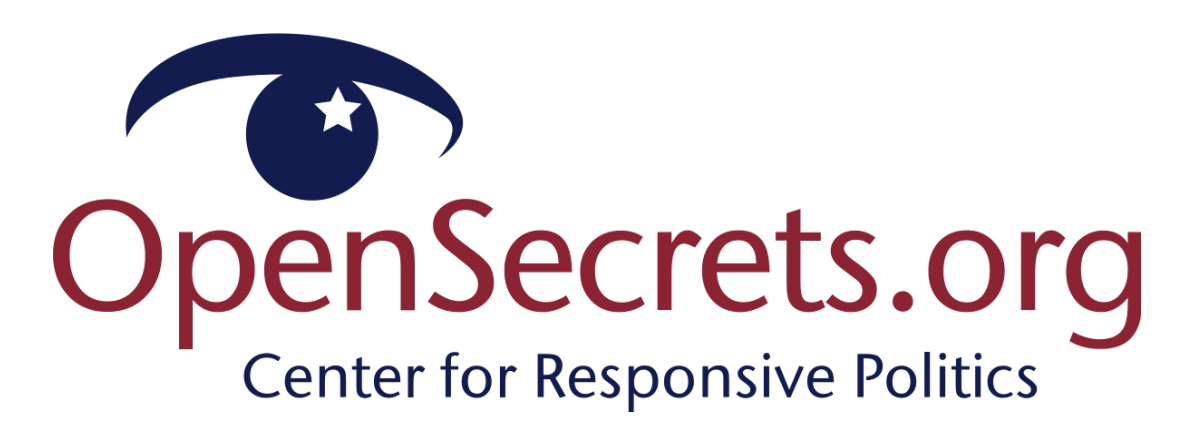

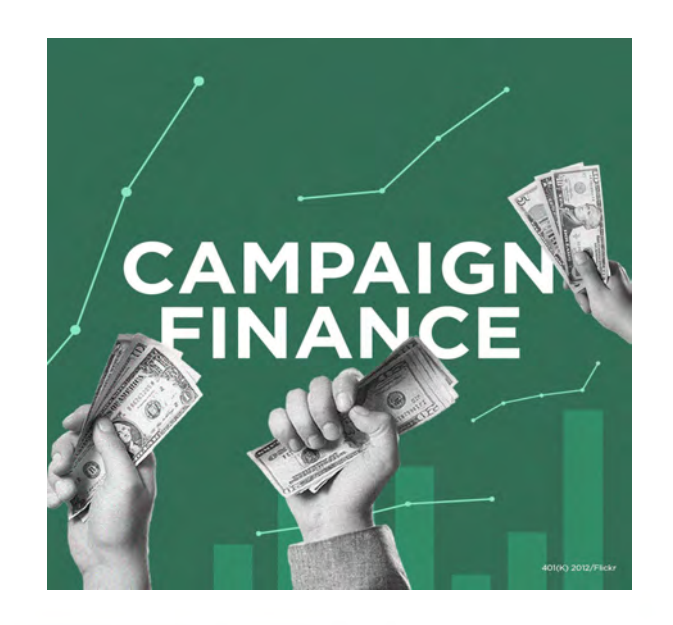

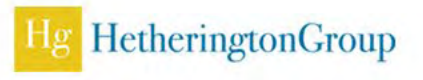

## Facial Recognition – Pimeyes

- **Facial recognition**
- **Filter by time image** appeared in their search results
- **Filter by language on** website
- **Premium version to** unlock full sources and export results

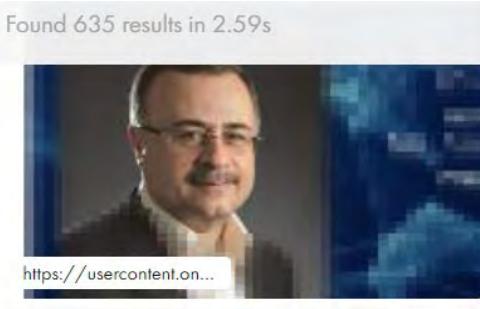

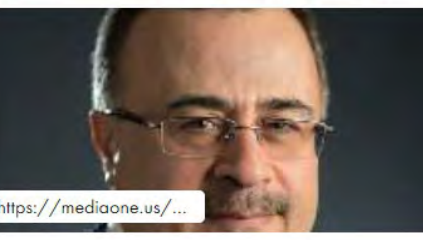

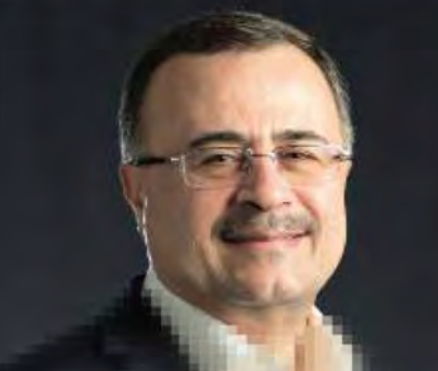

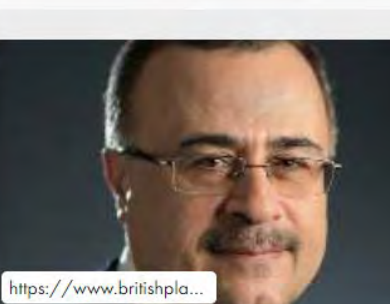

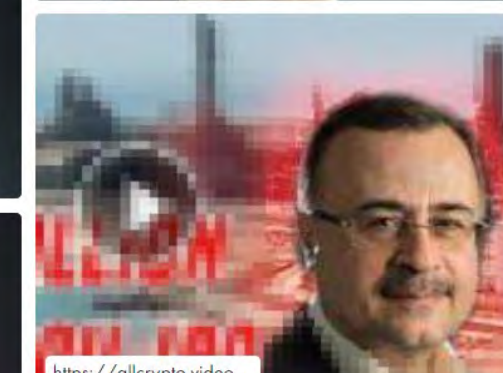

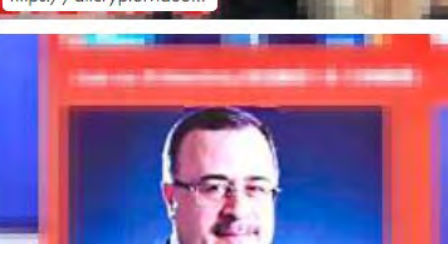

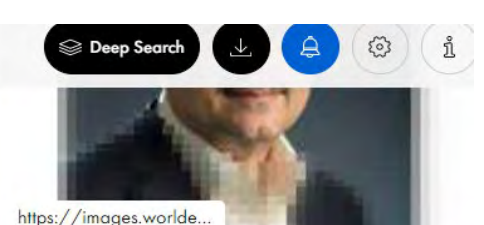

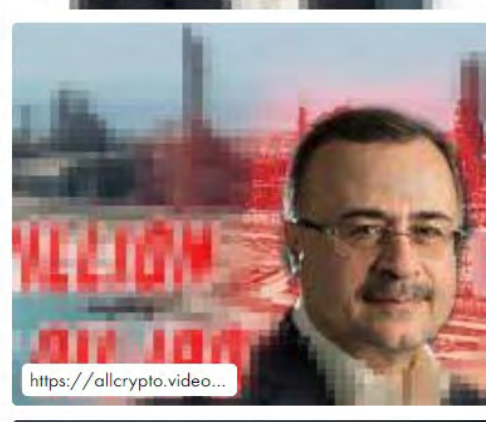

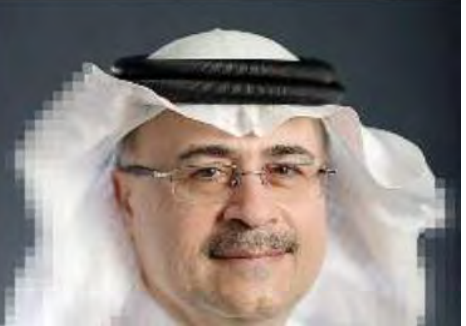

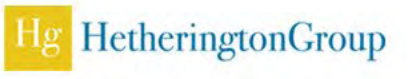

## Download Star – Firefire Add-on to download all things

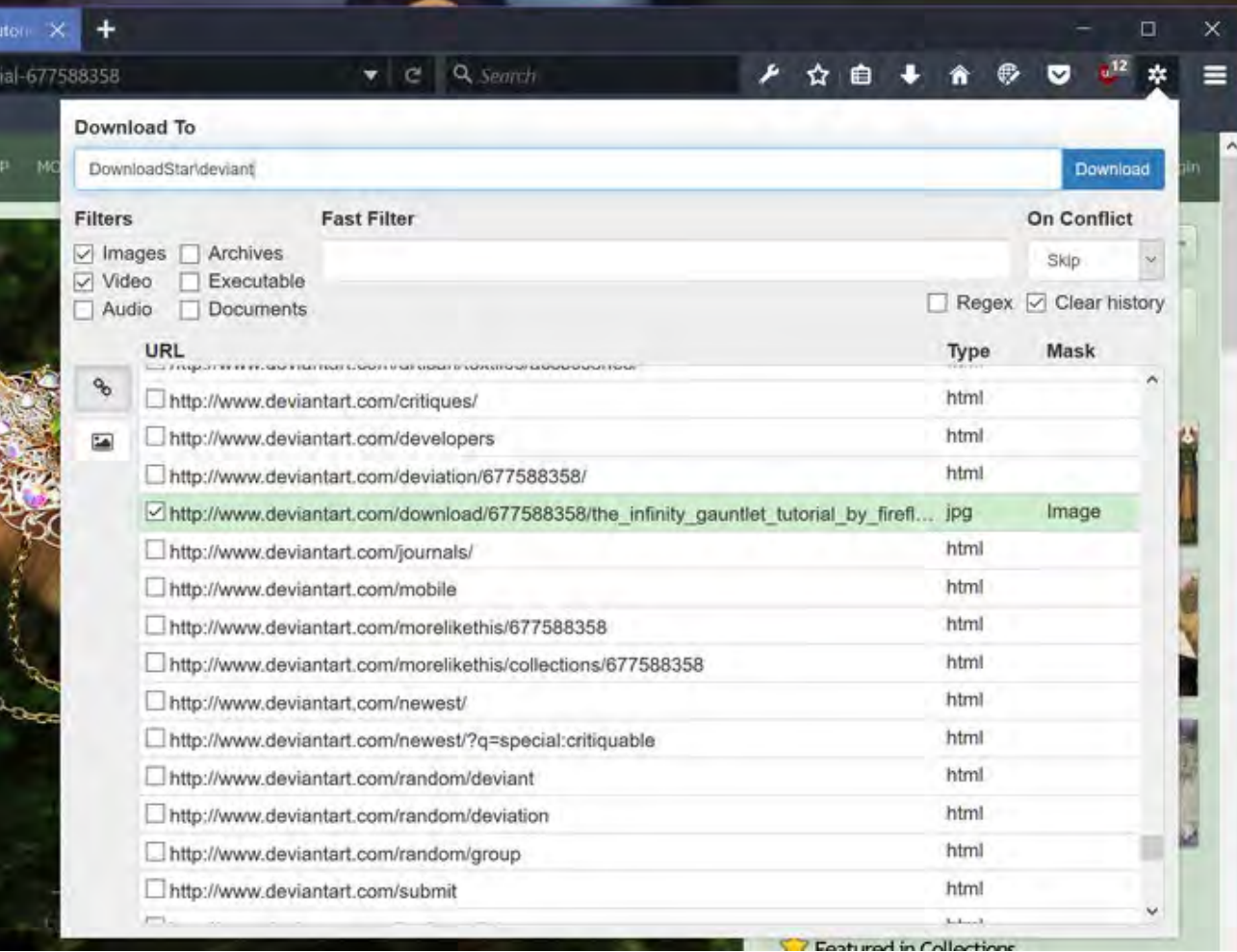

Search DownloadStar

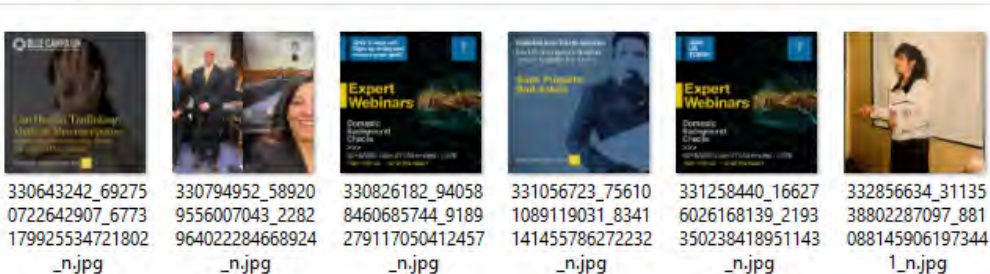

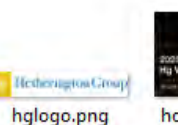

homepage-com

homepage-WIT.j p.jpg pa

HomeV2.jpg

icon\_arrow-lt.pn icon\_arrow-rt.pn **a a** 

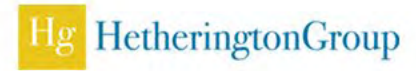

## <https://exifdata.com/index.php>

#### **Basic Image Information**

Target file: IMG\_8330.JPG

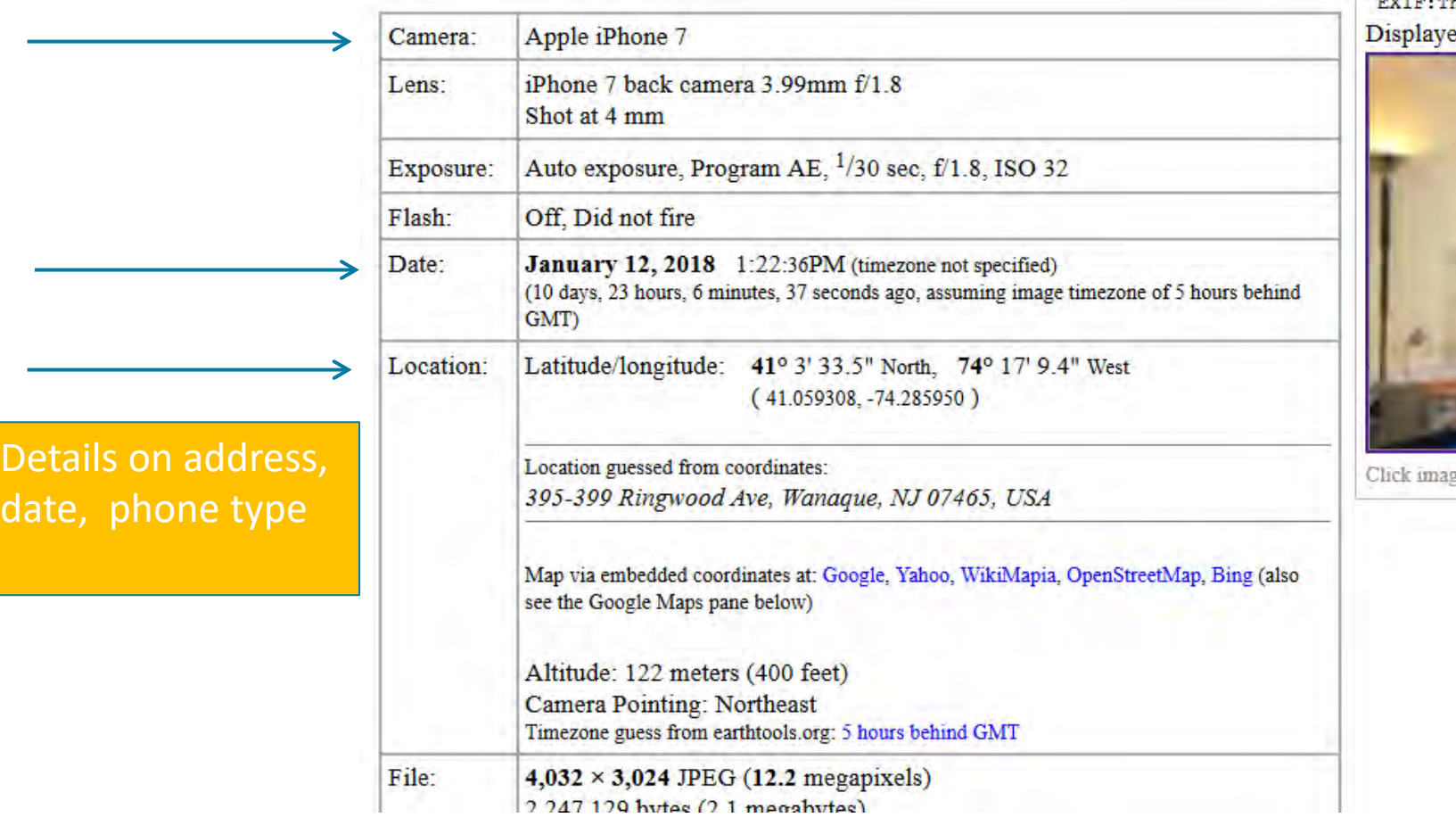

 $\circledcirc$   $\circledcirc$  Iil Extracted 160 × 120 10-kilobyte "EXIF: Thumbnail Image" JPG ed here at 200%  $(\frac{1}{159}$  the area of the original)

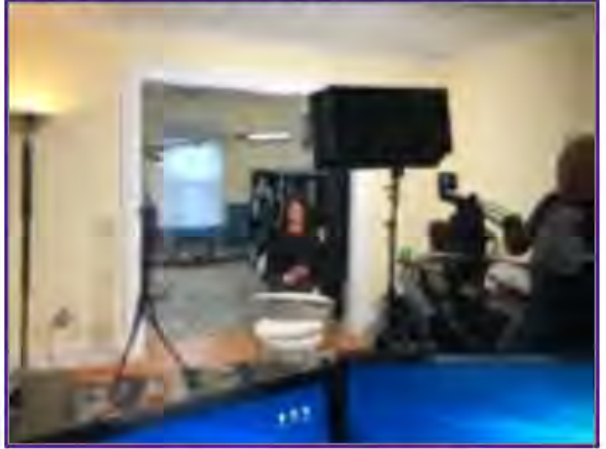

ge to isolate; click this text to show histogram

## Business and Credit Reports

- Nexis Company and Financials Search
- **Experian**
- **Dun and Bradstreet**
- Zoom Company Info (not so reliable but good to check still)

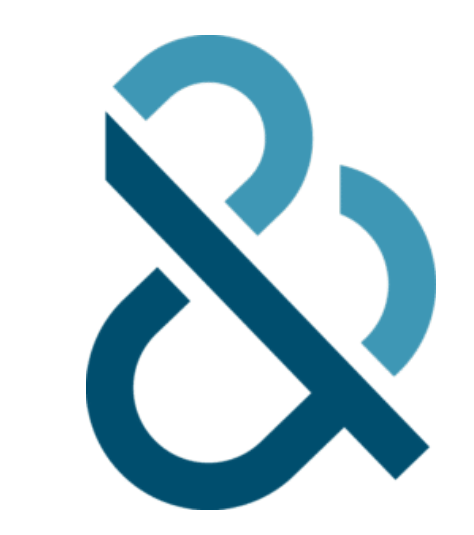

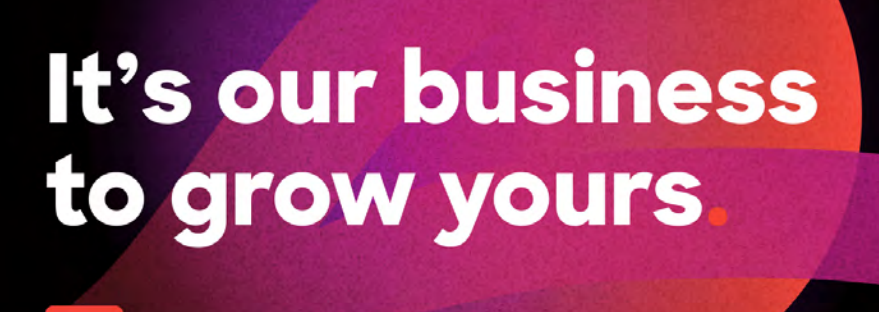

zoominfo

Z.

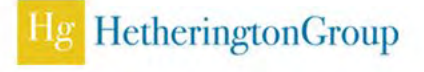

## Stock Ownership

- Beneficial ownership (more than 5% of the outstanding shares) required to be disclosed on Schedule 13D or 13G through SEC
- 13F for publicly disclosed stock ownership
- **Institutional Ownership [https://www.nasdaq.com/market](https://www.nasdaq.com/market-activity/quotes/institutional-holdings)**[activity/quotes/institutional-holdings](https://www.nasdaq.com/market-activity/quotes/institutional-holdings)

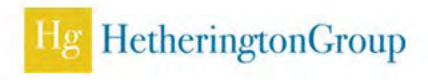
## **Property**

- County property record public databases
- County assessor's database
- County land records
- **Open sources**
- **Proprietary databases-unverified**

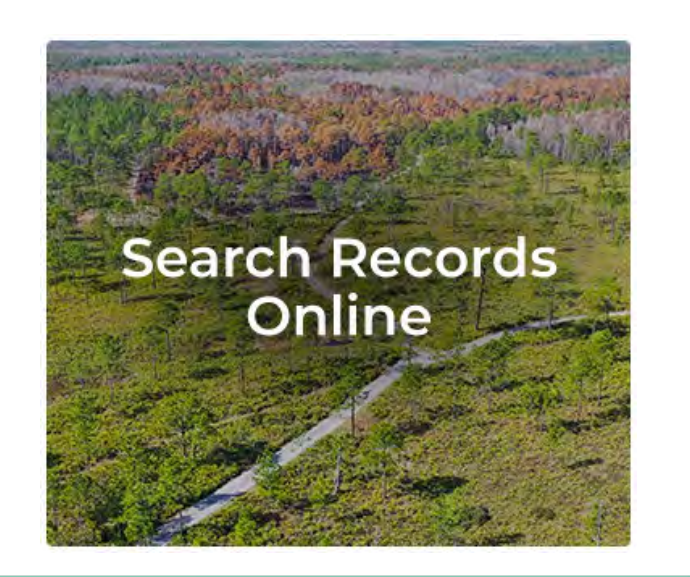

**PROPERTY SEARCH** 

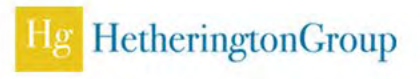

## **Vehicles**

- Vehicles
	- People search engine websites (xlek.com, publicdatausa.com, etc)
	- VIN lookup sites ([https://driving](https://driving-tests.org/vin-decoder)[tests.org/vin-decoder\)](https://driving-tests.org/vin-decoder)
	- Google/Bing Maps Streetside view
	- Social media
	- Litigation matters involving car accidents
- Some traffic records
- Proprietary databases

## Watercraft Aircraft

- Watercraft
	- boatinfoworld.com
	- NOAA Fisheries: [https://www.st.nmfs.noaa.gov/coast](https://www.st.nmfs.noaa.gov/coast-guard-vessel-search/)[guard-vessel-search/](https://www.st.nmfs.noaa.gov/coast-guard-vessel-search/)
	- VesselFinder: <https://www.vesselfinder.com/>
	- Social media mentions or photos
- Aircrafts
	- FAA Registry [https://registry.faa.gov/aircraftinquiry](https://registry.faa.gov/aircraftinquiry/) [/](https://registry.faa.gov/aircraftinquiry/)
	- **FlightAware** <https://flightaware.com/live/>
	- Social media mentions or photos

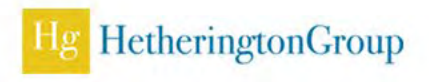

## Business Database Results

- Nexis company and financials search accessible through Nexis Company tab
- Nexis Market Insight Search
- **Looking for these sources, or similar when reviewing your data:** 
	- Market IQ, formerly CorpfinWorldwide
	- Market Line Financial Deals Tracker
	- Worldwide Mergers & Acquisitions
	- **Market Insight**

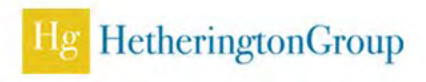

## Liens | Judgments | Foreclosures | Bankruptcies | Evictions

- **Proprietary databases** 
	- Verify information through state and local databases
- County Public Record Searches
- PACER (Civil and Bankruptcy records)
- BRB Publications (civil/criminal/ucc/bankruptcy/liens,etc.)

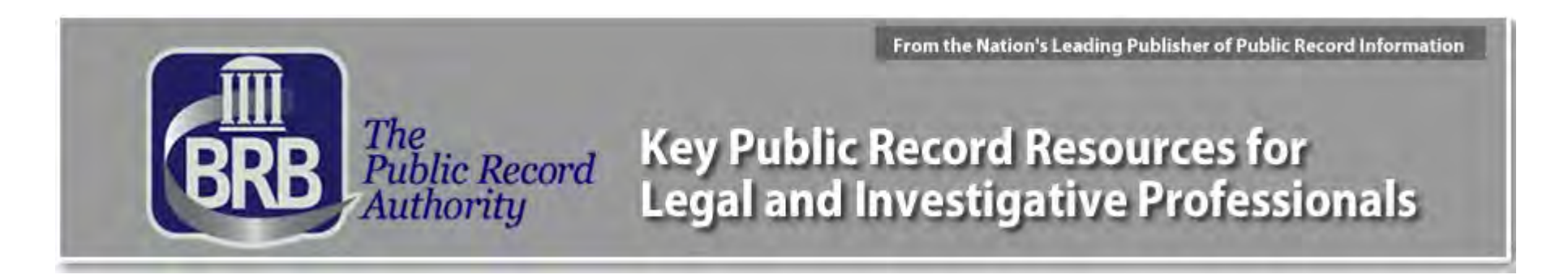

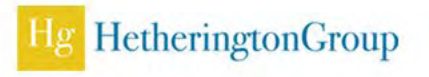

## Sanctions, Regulatory, and Law Enforcement

### ■ LexisNexis World Compliance

- Global Sanctions List
- Office of Foreign Assets Control (OFAC)
- Foreign Corrupt Practices Act (FCPA)
- Bureau of Industry and Security (BIS)
- Politically Exposed Persons (PEPS)

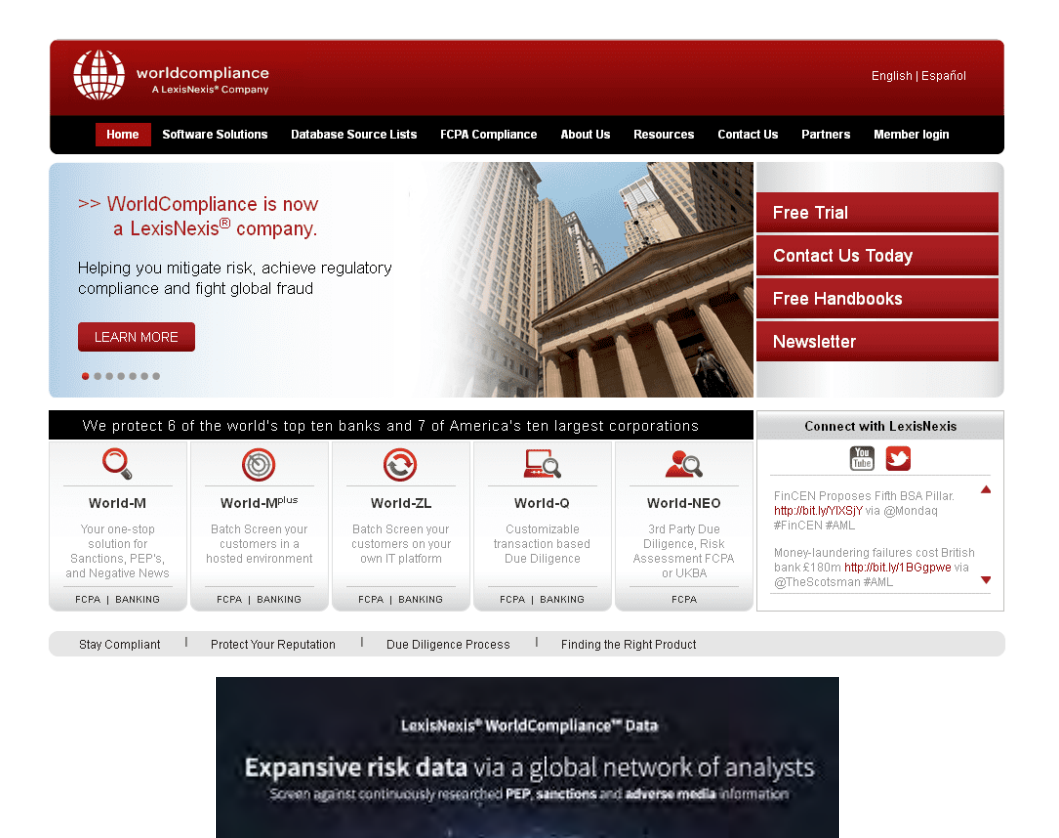

**Learn More** 

HetheringtonGroup

exisNexis

**DIEK SOLLITIONIS** 

## Resources for Financial Crimes Exposed

- **International Consortium of Investigative Journalists (ICIJ)**
- OpenSecrets.org Following money in politics
	- "Dark Money" spending meant to influence political outcomes, not disclosed
- Organized Crime and Corruption Reporting Project (OCCRP)
	- Investigative Journal Resources on financial crimes and money laundering
	- Able to crack cases using traditional journalism techniques with PAI
- Local/National Media Sources

# INTERNATIONAL CONSORTIUM<br>
of INVESTIGATIVE JOURNALISTS

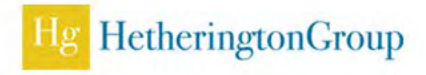

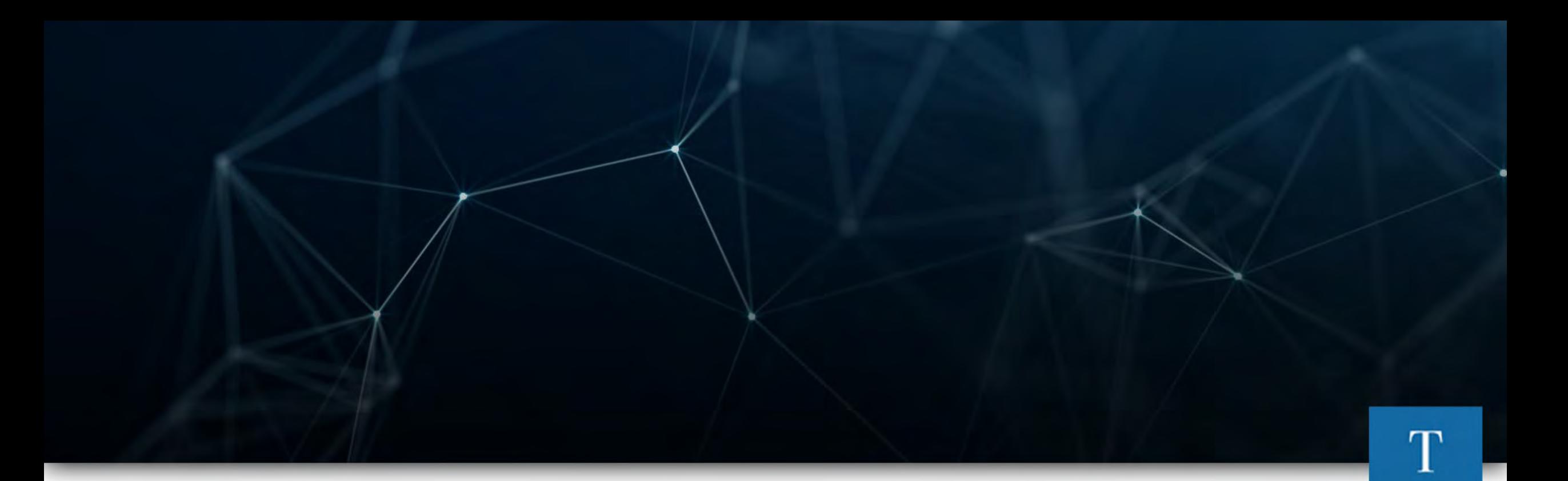

# Social Media

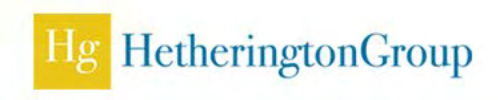

## Social Media and Asset Searches

- Scan the social media profiles for
	- Lifestyle changes
	- Improvements to homes
	- New cars
	- Kids wearing the latest trends, phones and upgraded schools

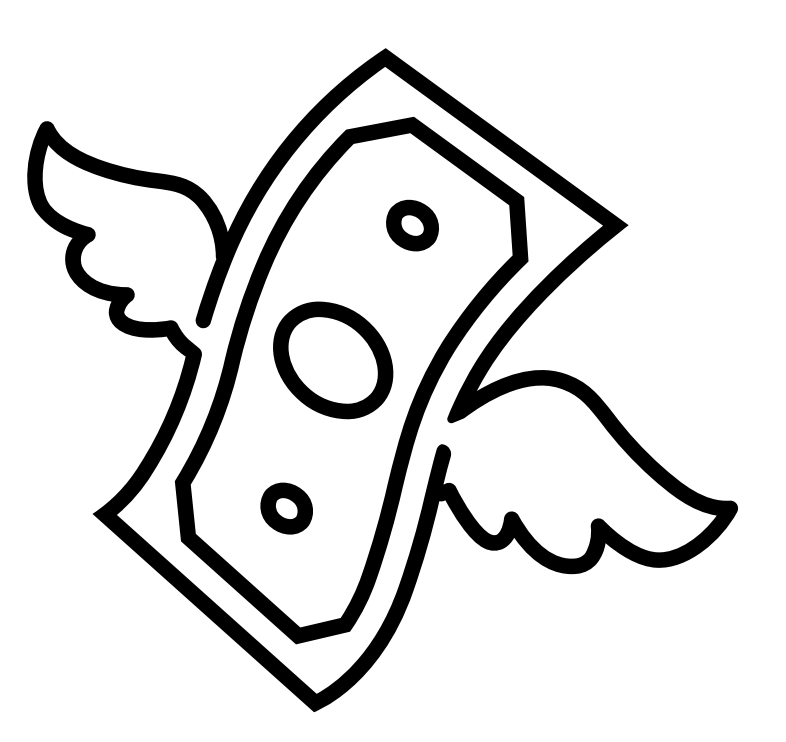

Ai

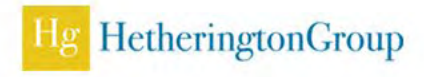

## Finding Social Media Accounts 101

Google

- Search all versions of name, nickname, known usernames, possible usernames (from email addresses)
- Username searches
	- Examples: Namecheckup.com, namechk.com, whatsmyname.app
- **Reverse Image Searching** 
	- Examples: Google, Yandex, Pimeyes, Tineye
- **Search on the Platform** 
	- Filter by known cities, education, employer where possible
- **Professional tools** 
	- Affordable example: Skopenow
- **Use others to find your subject** 
	- Find known relatives' accounts, company accounts

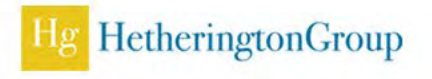

## Whatsmyname.app

- Top tool: Created by a collective of known OSINTers in the industry with a wealth of sites searched
- Exportable to CSV, Excel, PDF

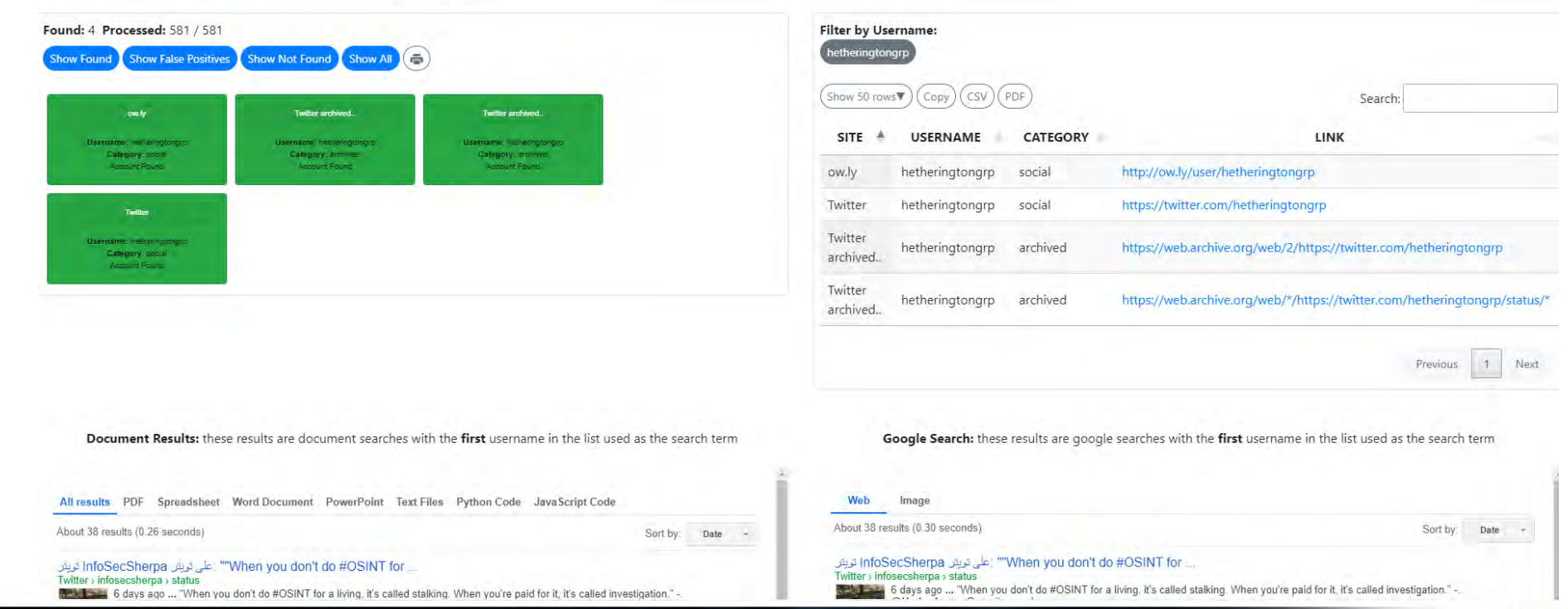

2023 UNCLASSIFIED FOR OFFICIAL USE ONLY **Example 2023** UNCLASSIFIED FOR OFFICIAL USE ONLY

## Must Know Popular Social Media

- Facebook
- **Twitter**
- **Instagram**
- TikTok
- YouTube
- Discord
- Telegram
- **Alternative Media**

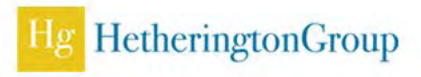

## TikTok:Trend

- 1 billion monthly active users in over 150 countries
- Compare to Snapchat and YouTube

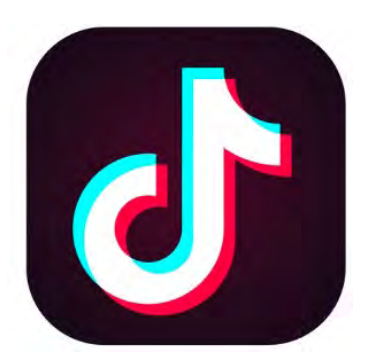

Use search bar on web page tiktok.com for searching accounts. OR Online search by OSINTCombine for hashtag search <https://www.osintcombine.com/tiktok-quick-search>

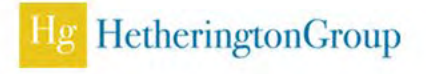

## Entity Search

- Search for person once enough identifiers are known
- Search for personal social media accounts if you find their real name
- Search for business registration if their business is mentioned
- Search for domain whois records if a website is mentioned

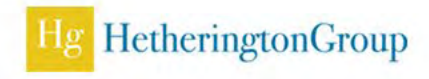

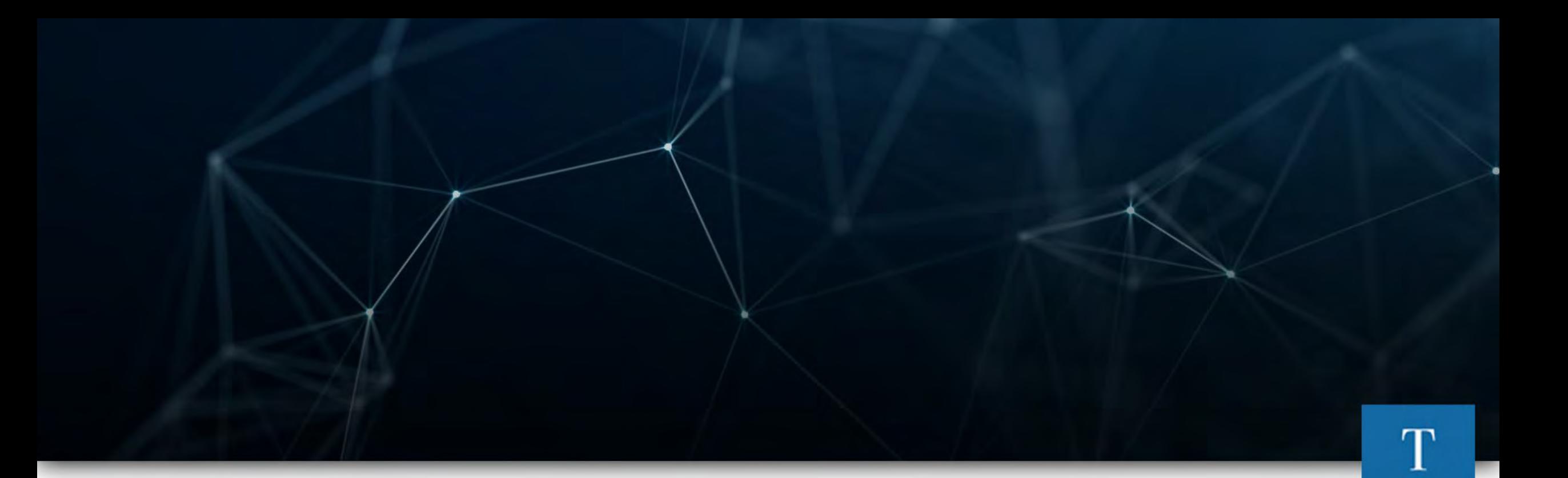

# Example

Unknown to Known Through Posts and Business Registrations

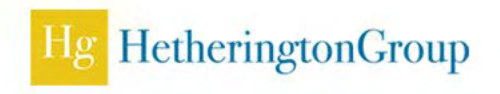

## Searchtempest \*

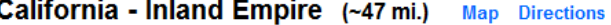

Warmers and wax!

nlandempire.craigslist.org > household items - by owner

PRIVET HEDGES = WAX LEAF PRIVET -GALLONS 17 hours ago inlandempire.craigslist.org > farm & garden - by dealer

RV Wash, Wax, Detail Services 1 day ago inlandempire.craigslist.org > rvs - by dealer

Wax Crumble Bho inlandempire.craigslist.org > auto parts - by dealer

**VACUUM PURGER FOR WAX** 1 day ago inlandempire.craigslist.org > tools - by owner

**100 GALLON WATER TANK** 1 day ago inlandempire.craigslist.org > tools - by dealer

------- HoneyComb Showerhead Wax Bong (TITANIUM) 4 days ago inlandempire.craigslist.org > general - by owner

cheap recycler dabs rig wax 1 day ago inlandempire.craigslist.org > general - by owner

**Chevy Camaro** 11 hours ago inlandempire.craigslist.org > cars & trucks - by owner

LAVENDER, BOXWOOD, AND WAX LEAF PRIVET 6 days ago inlandempire.craigslist.org > farm & garden - by owner  $xD$ 

powered by Google<sup>16</sup>

## Hit me up!

**OUTER LIMIT EXTRACTIONS** TEXT OR CALL ONLY 909-450-7405 **Donations** King OG kush 45.00 A gram Crumble PLATINUM BLUE DREAM MASTER KUSH 40.00 A GRAM CRUMBLE PLATINUM MASTER KUSH 40.00 A GRAM CRUMBLE CHERRY PRIVATE STOCK 30.00 A GRAM CRUMBLE NO WHOLESALE MUST HAVE REC AND VALID ID TEXT OR CALL ONLY 909-450-7405 HIT ME UP 909-450-7405 TEXT OR CALL

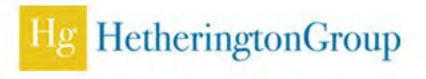

## Google that number!

- $909-450-7405 = 9094507405$ "
- No dashes, parenthesis, backslashes, etc.
- **Just spaces**
- Scrutinize the results

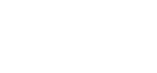

HetheringtonGroup

## **Bingo!**

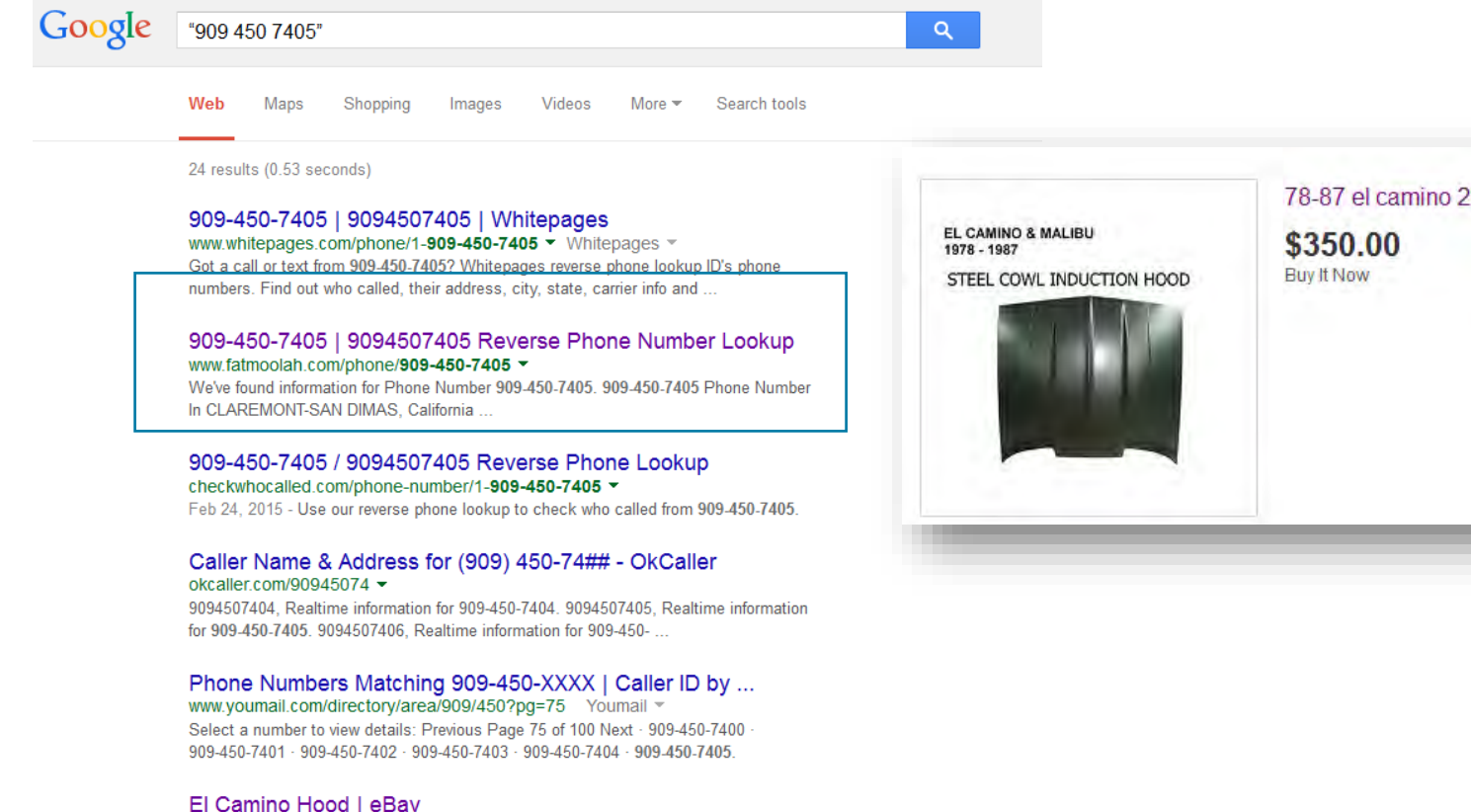

#### www.ebay.com/bhp/el-camino-hood ▼ eBay ▼ 13 watching; |; 1 sold. 1978-87 Chevy El Camino/GMC Caballero. Local pick up only.

4168 holt blvd. 909-450-7405. Montclair ca 91763. 1978-83 Chevy Malibu.

#### 78-87 el camino 2" cowl hood steel cowl hood \*\*PICK UP ONLY \*\*NO SHIPPI (Fits: El Camino)

A 13 watching 1 sold

1978-87 Chevy El Camino/GMC Caballero. Local pick up only. 4168 holt blvd. 909-450-7405. Montclair ca 91763. 1978-83 Chevy Malibu.

## Key items

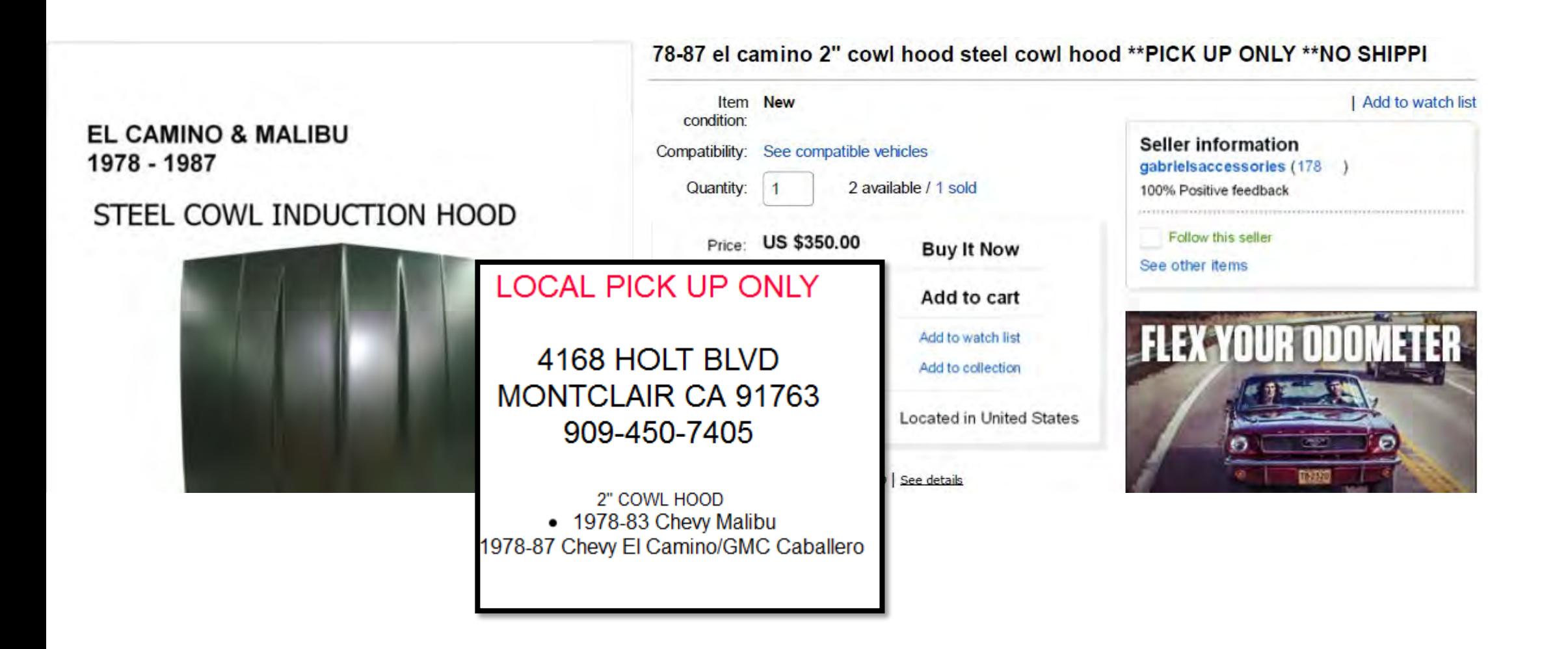

## Address search on maps.google.com

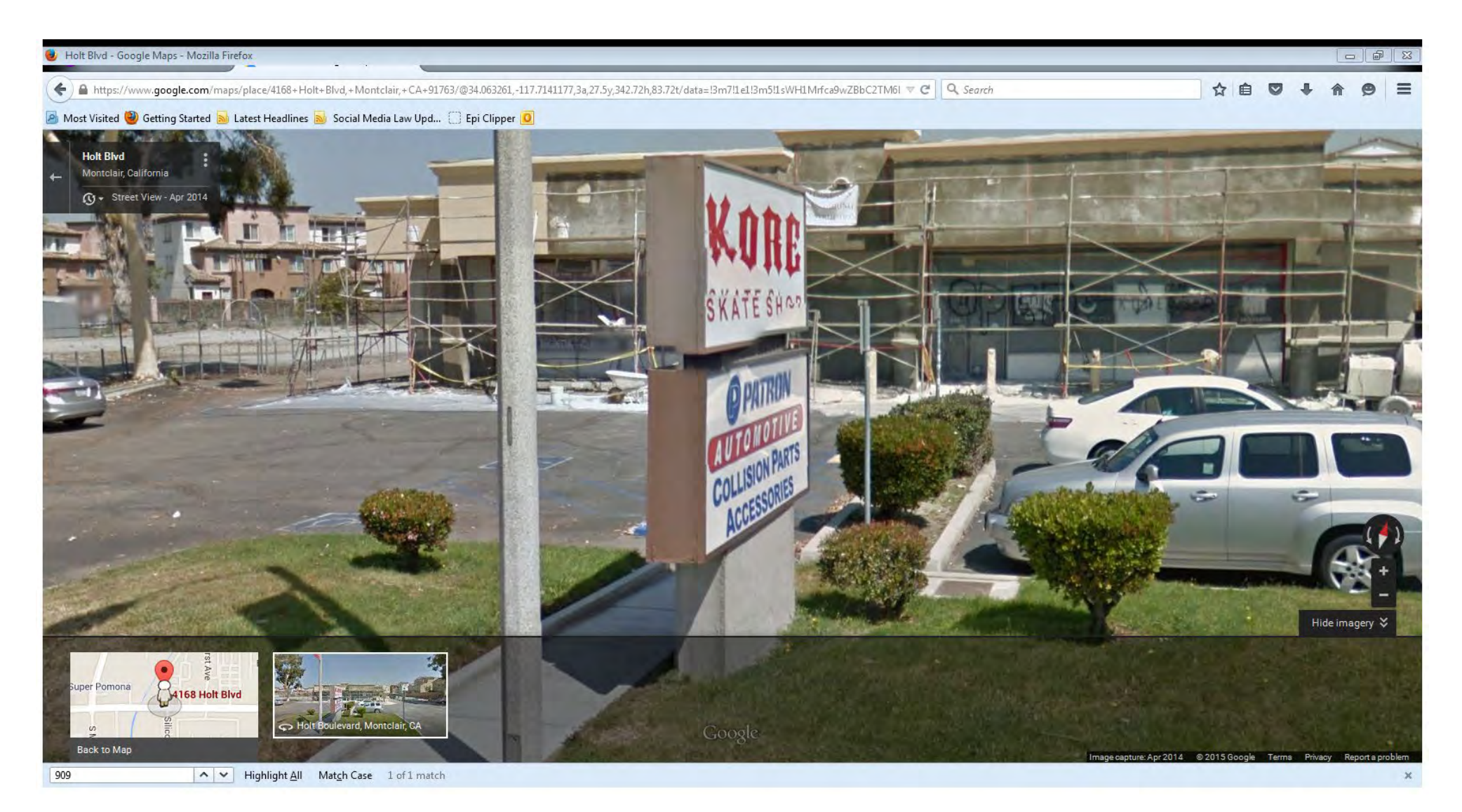

## **Secretary of State Look up**

#### 

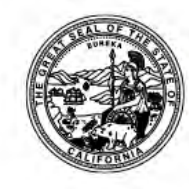

**STATE OF CALIFORNIA** Office of the Secretary of State **STATEMENT OF INFORMATION CORPORATION** California Secretary of State 1500 11th Street Sacramento, California 95814  $(916) 653 - 3516$ 

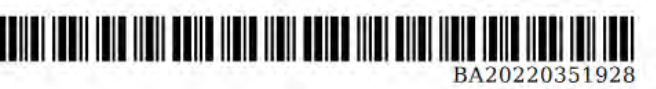

For Office Use Only

-FILED-

File No.: BA20220351928

Date Filed: 6/9/2022

**Entity Details Corporation Name** PATRON AUTOMOTIVE, INC. **Entity No.** 3340720 **CALIFORNIA** Formed In Street Address of Principal Office of Corporation **Principal Address** 4168 HOLT BLVD MONTCLAIR, CA 91763 Mailing Address of Corporation **Mailing Address** 4168 HOLT BLVD MONTCLAIR, CA 91763 Attention Street Address of California Office of Corporation Street Address of California Office 4168 HOLT BLVD MONTCLAIR, CA 91763 Officers Officer Name Officer Address Position(s) **C MANJARREZ GABRIEL** Chief Executive Officer, Secretary, Chief Financial Officer 4168 HOLT BLVD MONTCLAIR, CA 91763

**B08** 12

 $\infty$  $\infty$ 

 $G<sub>T</sub>$ **O** 

 $\circ$ 

 $\tilde{\mathcal{L}}$ 

02/60

**N**  $\overline{M}$ 

 $\Delta_{\rm I}$  $\cdots$ 

P  $\circ$ 

РM

 $\frac{\text{E}}{\text{E}}$ 

 $\overline{\Omega}$ 

₽.

ved

 $\overline{\mathbf{A}}$ q

 $\Omega$ 

P j.

'nь O.

Π

ju.  $\omega$ 

w

 $\boldsymbol{\Phi}$  $\Omega$ усетату

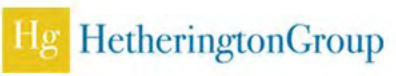

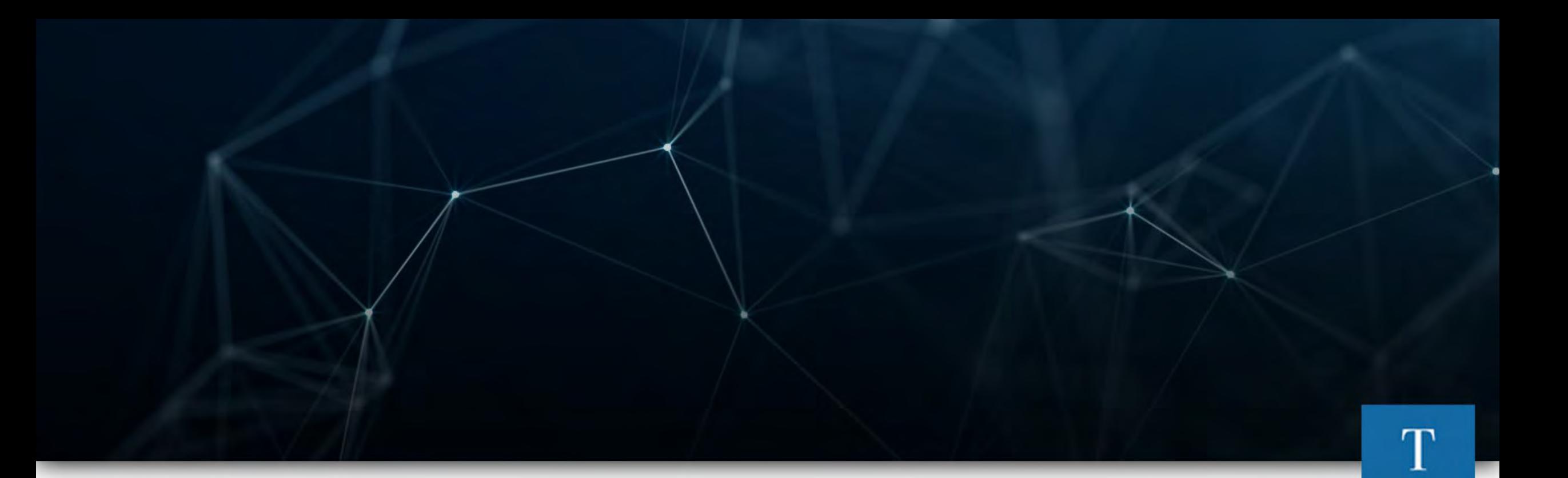

# Example

Trademark litigation – Unknown to Known

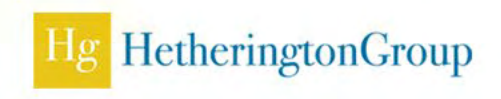

## We were given ...

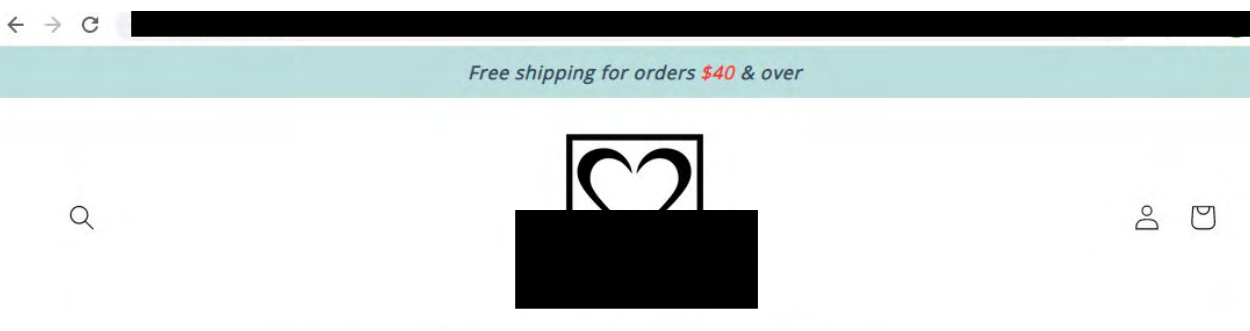

Tops Bottoms Accessories Coverups

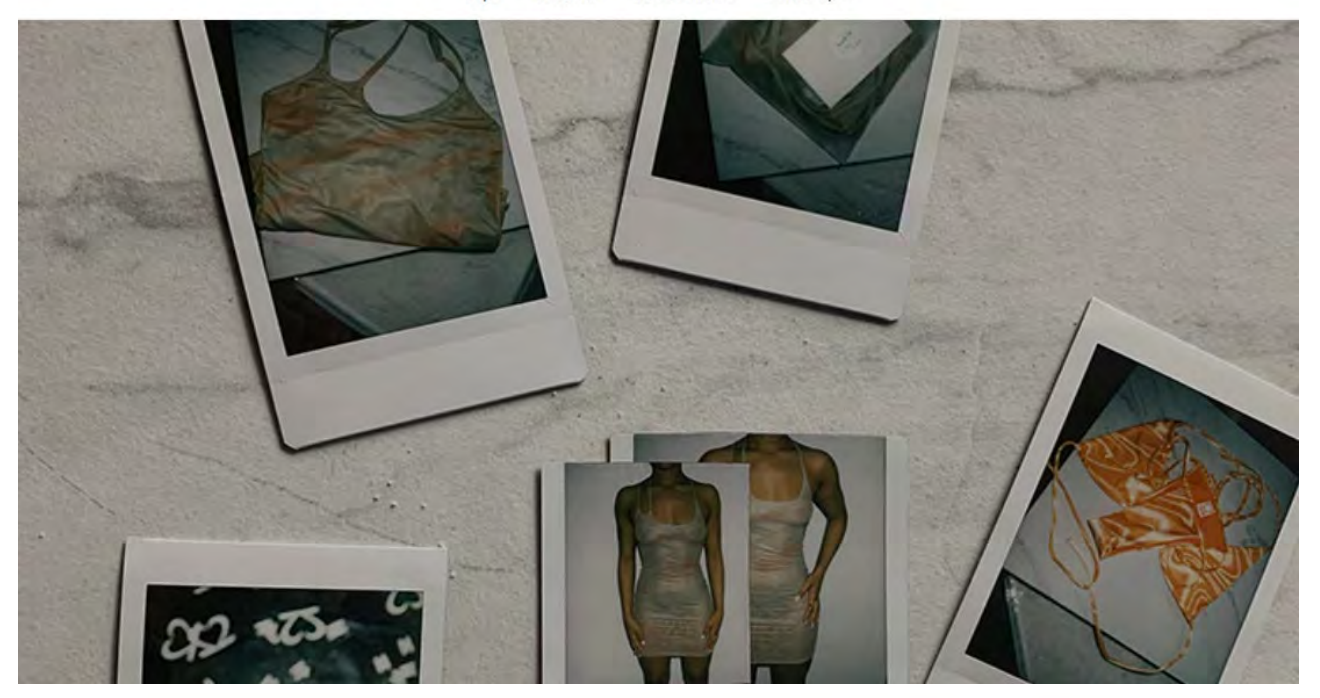

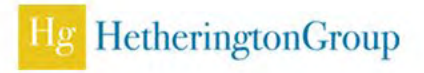

## **Workflow**

- **Two company websites reviewed for identifiers** 
	- Address and phone number were not personal
	- Companies were not registered
- **I** Identified social media profiles
	- Same username across multiple platforms, same nickname used
- **Profile review to look for identifiers** 
	- Found many photos of the user including her face
	- Found YouTube video captioned with her age
	- Found references to her being from Dallas, Texas and recently relocating to Miami, Florida

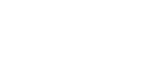

HetheringtonGroup

## **Workflow**

- **Reverse image searches** 
	- No match
- Review of Twitter activity
	- Mentions led to month and day of birth on Twitter
	- Found historical Twitter location on post from Grand Prairie, Texas
- People search based on known identifiers (locations, date of birth, nickname)
	- Found one individual who fit the profile
- Social media search for possible matches
	- Found Facebook profile by name and location with matching photo, confirmed it was the correct user

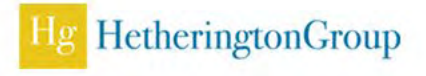

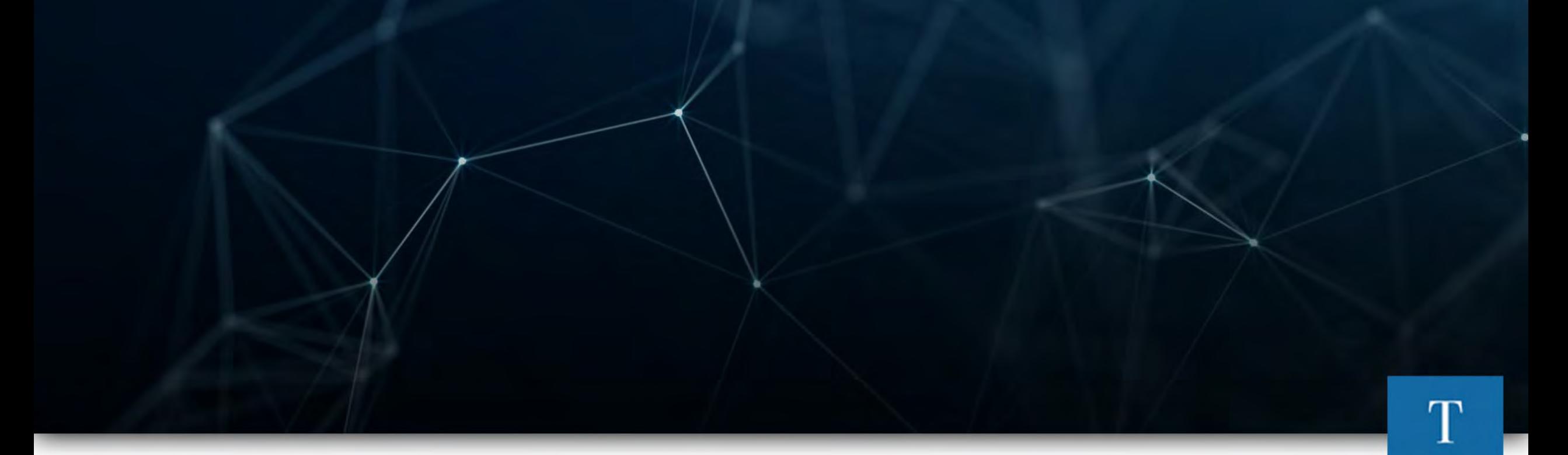

# New Online Financial Crimes

Follow the Digital Money

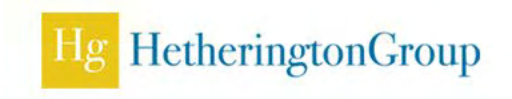

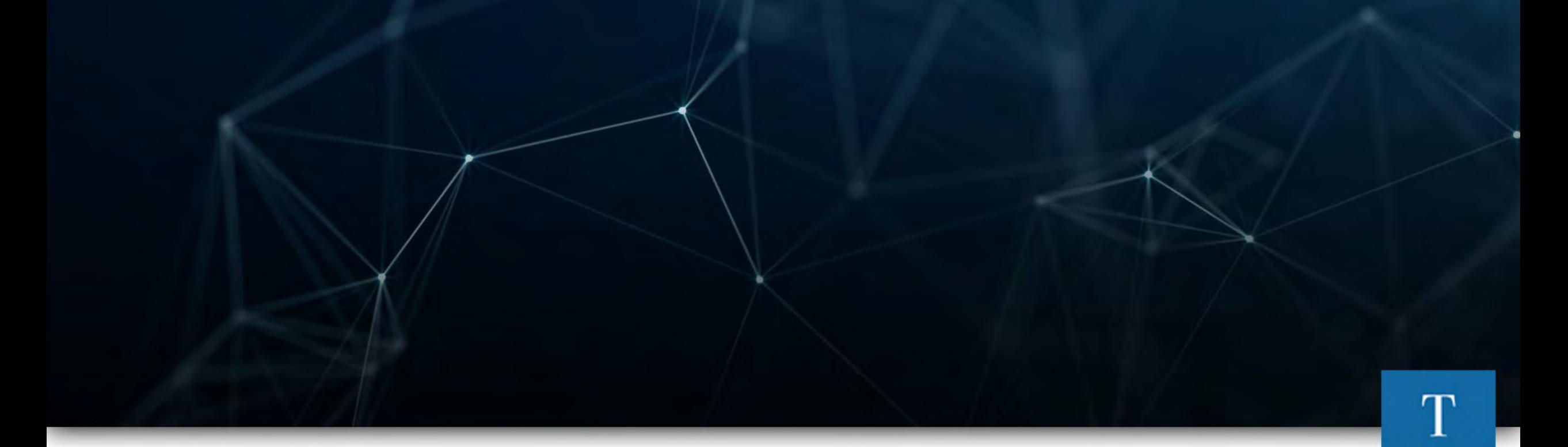

# **Money Sharing Apps**

Venmo - The Cash King

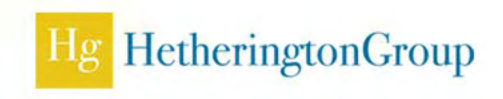

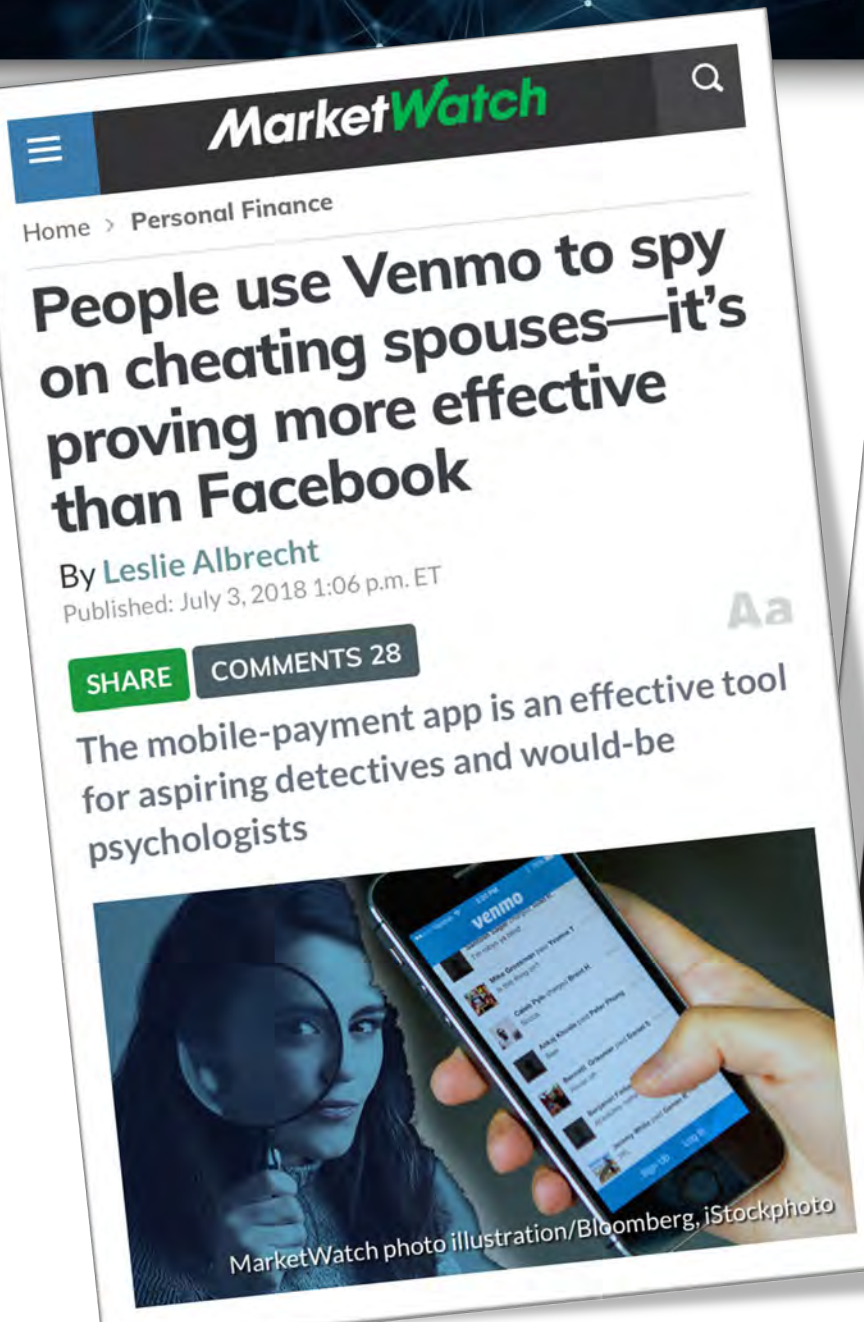

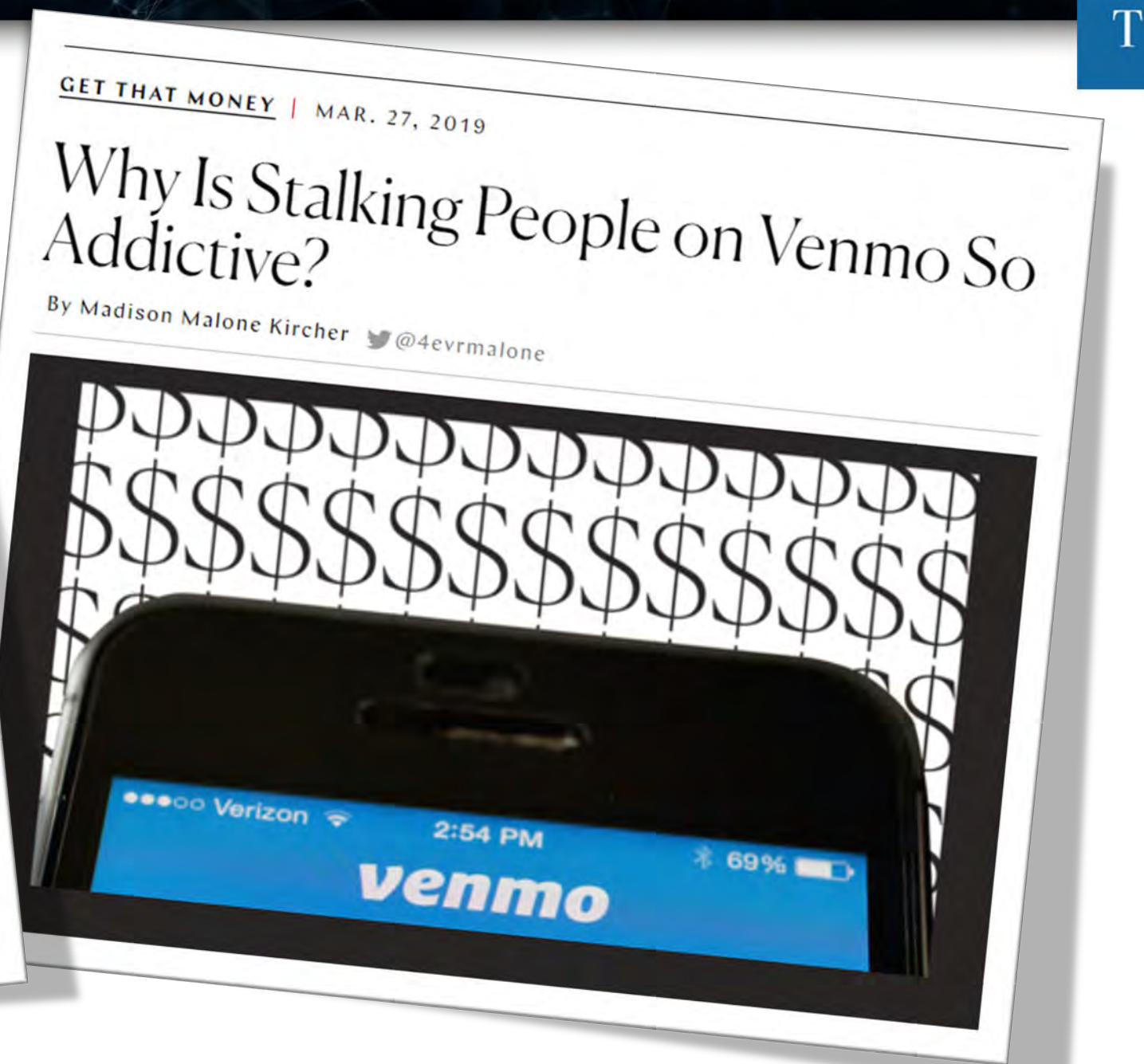

## Value for Investigations

- **Transaction information (sender, receiver, date,** and purpose) and public by default
- **Publicly viewable friends lists are curated from** imported phone contacts and Facebook friends
	- Contacts who also use Venmo are then added to the user's "Venmo friends" list, which is public and cannot be hidden
- Searchable database of 78 million users
	- Many users have uploaded their photo to their Venmo profile
	- Many users have kept default (public) privacy settings, allowing you to see entire transaction history

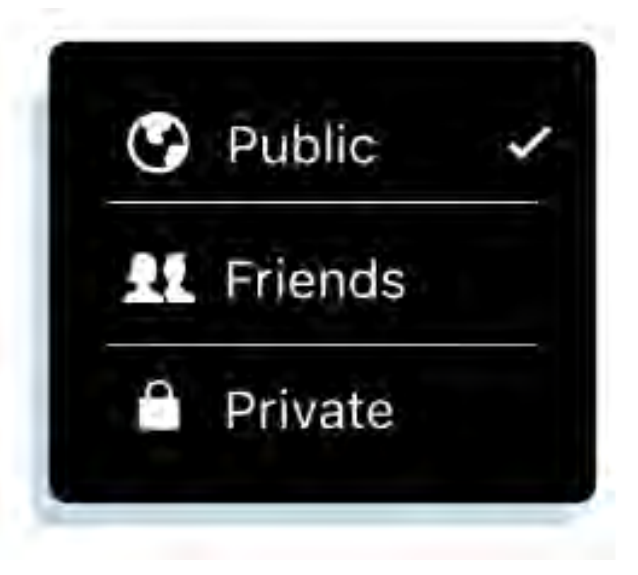

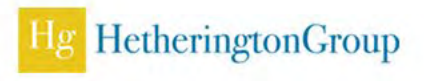

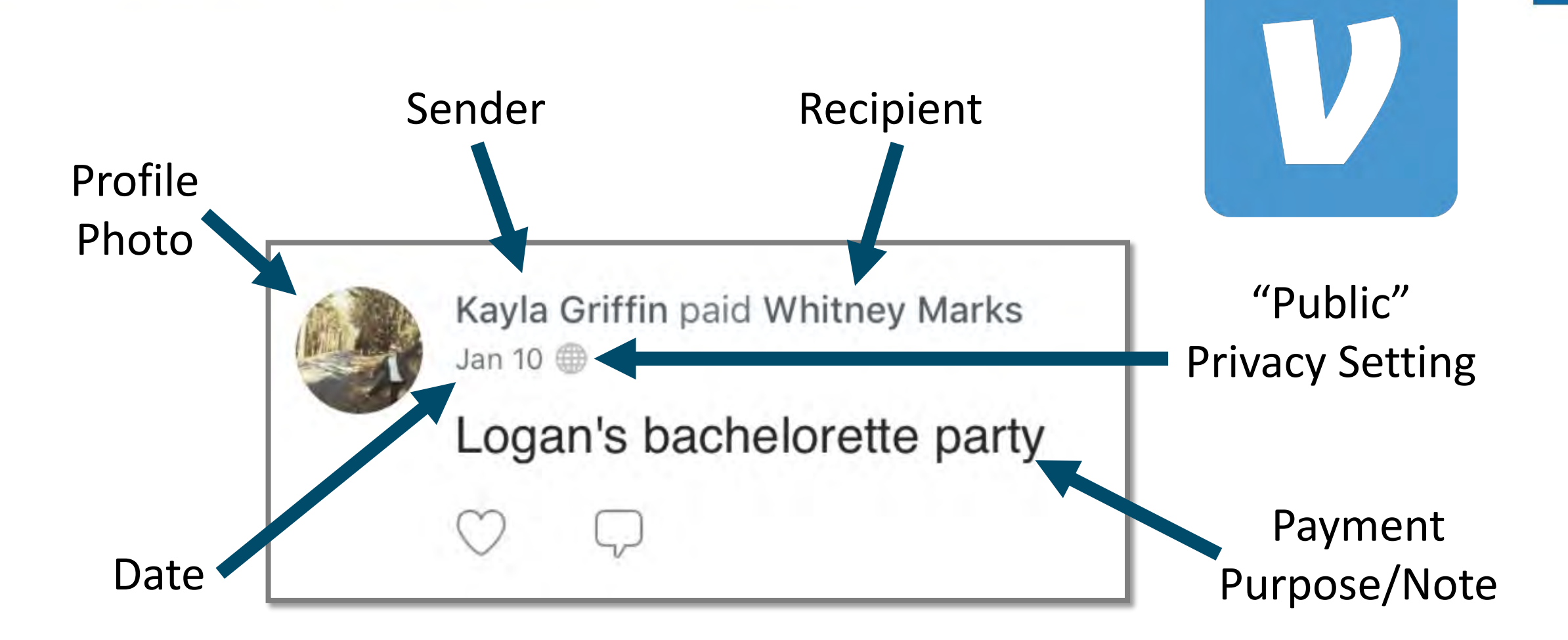

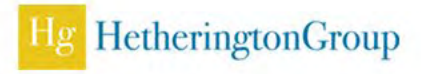

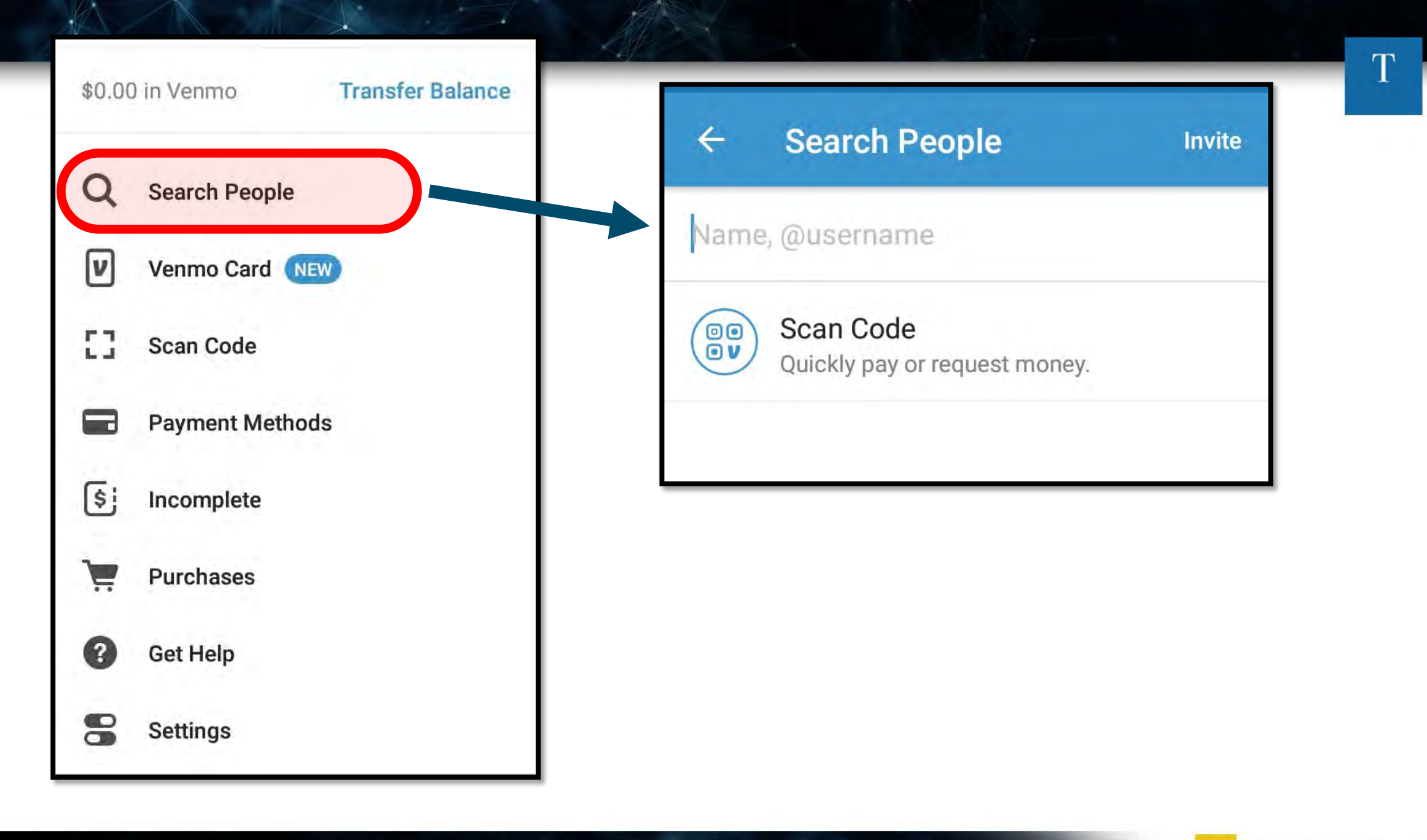

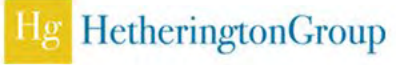

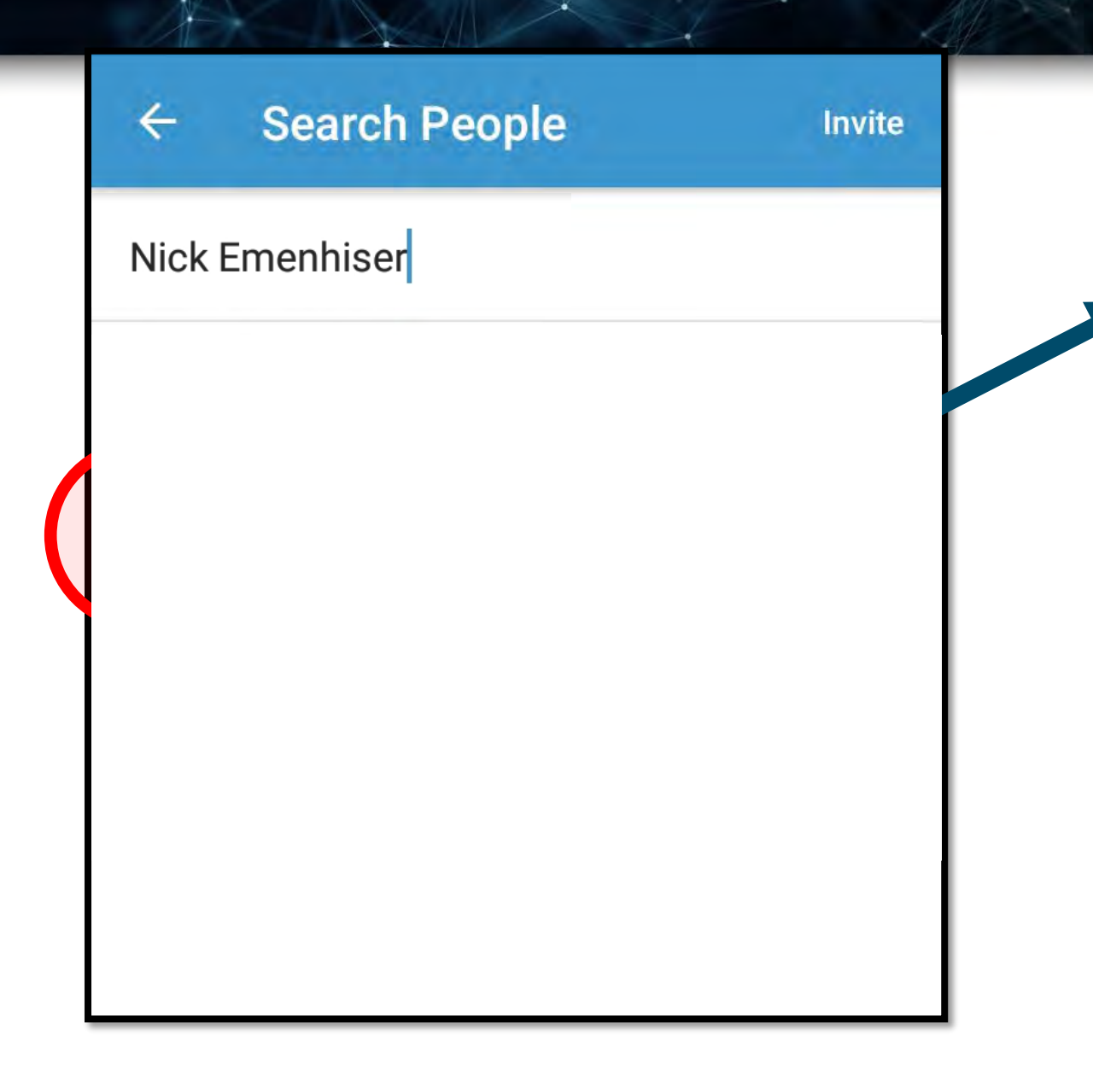

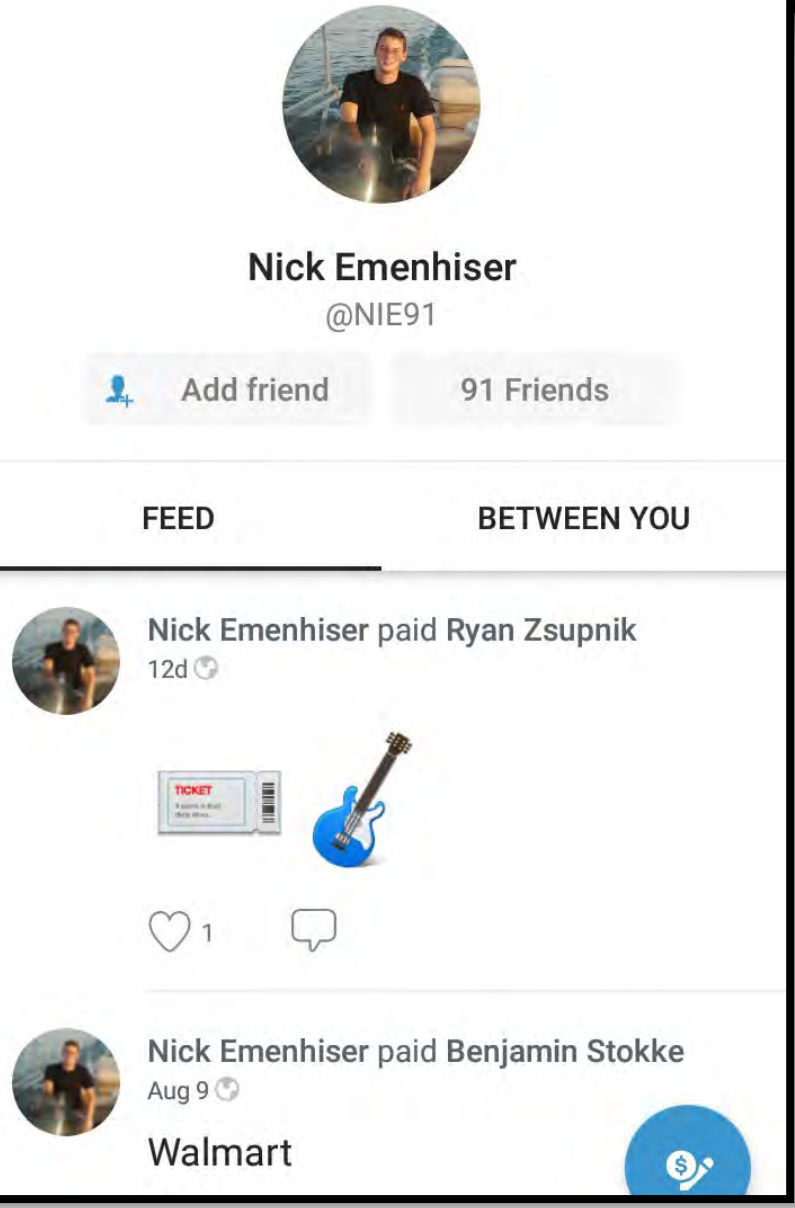

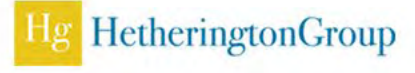

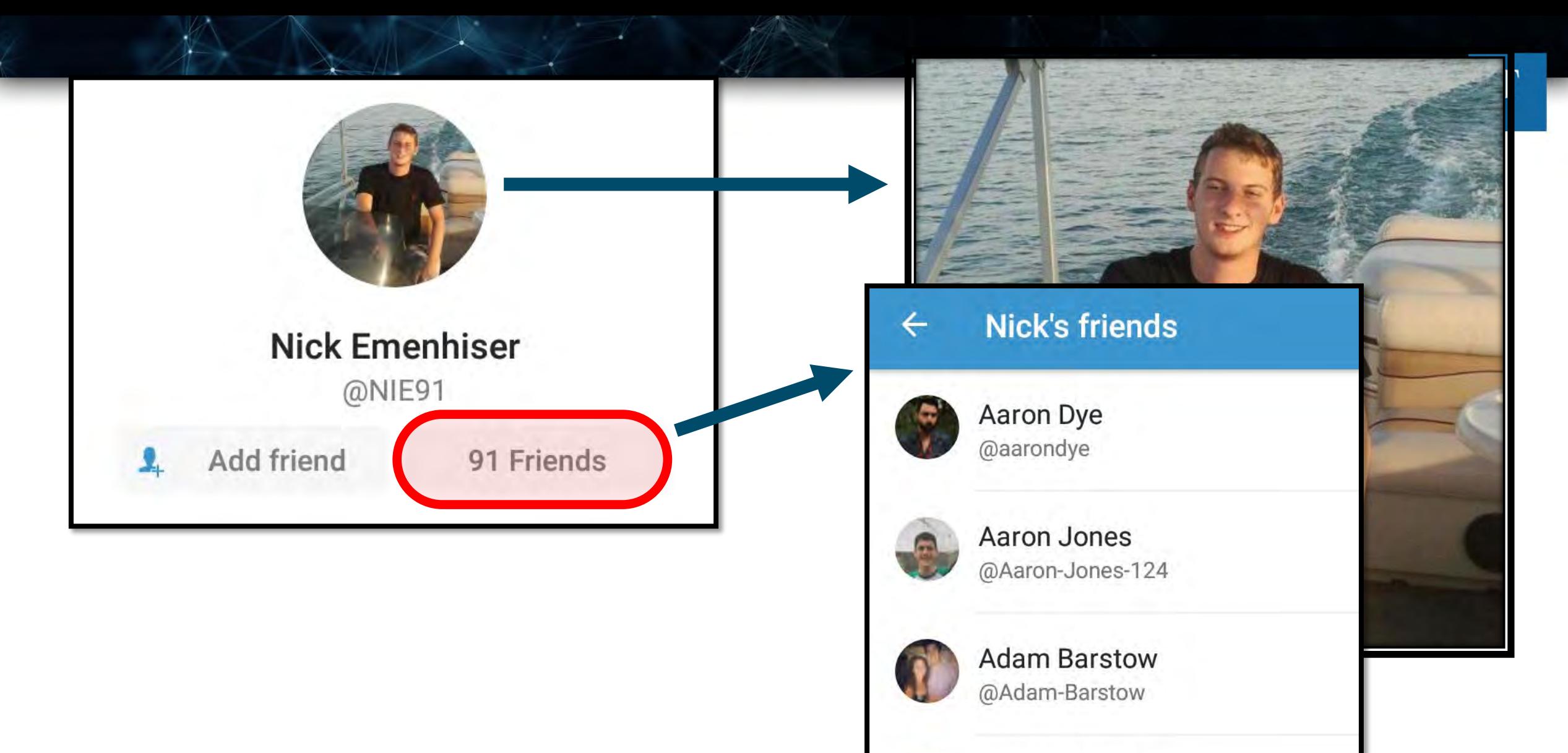

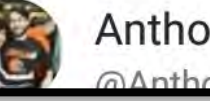

Anthony Blank @Anthony-Blank

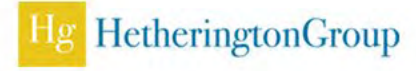

## **Follow the Money**

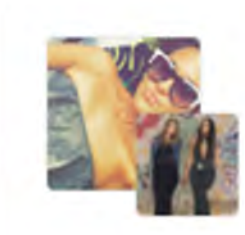

Jenna Passin charged Arielle Podolski last electric bill on Thursday at 08:27PM - Comments (0)

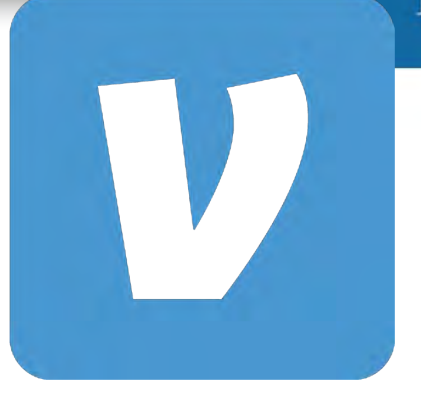

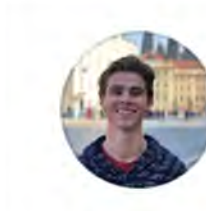

Scott Pledger paid Riley Pfaff Aug 22, 2019 at 2:53 PM @ Public

**Utilities** 

## ... right to their doorstep

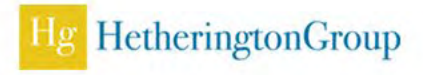

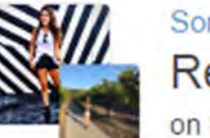

Sonia Keiliches paid Tricia Carpino Rent on Friday at 11:18PM - Comments (0)

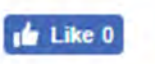

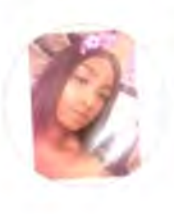

Thea Harris paid Cristian Salcedo Oct 25, 2014 @

### Concert tickets

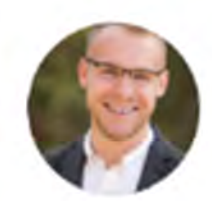

Joshua MacFawn paid Vivek Patel Jan 10, 2016 @

### Phil's BBQ

Logan Thompson paid Leighton Telling 4m <sup>1</sup>

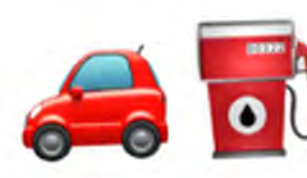

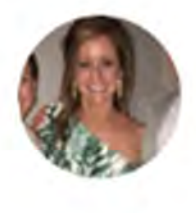

Katherine Sutcliffe paid Anslie Smith 1m  $\bigoplus$ 

Paris

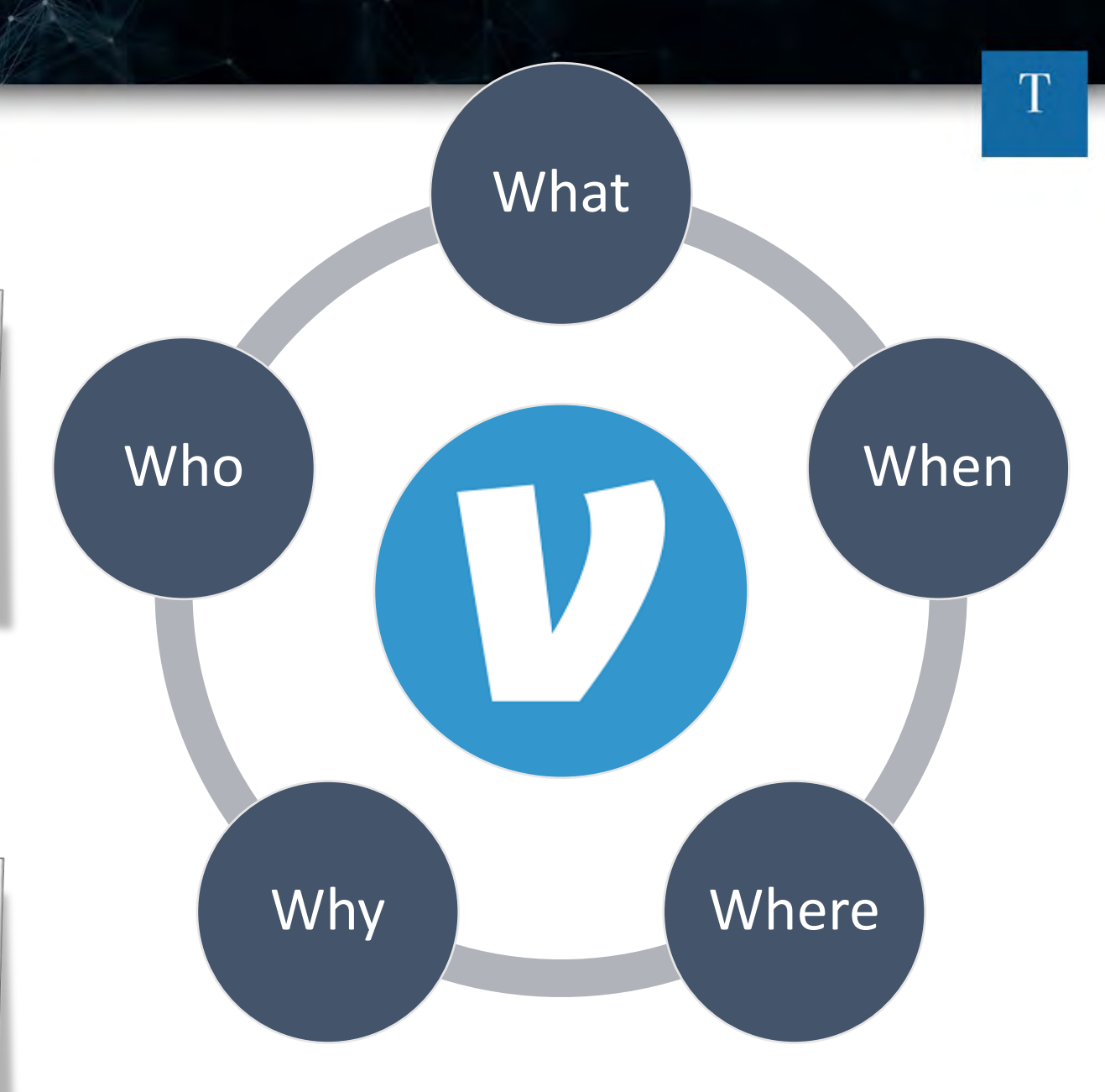

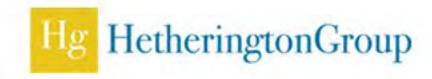
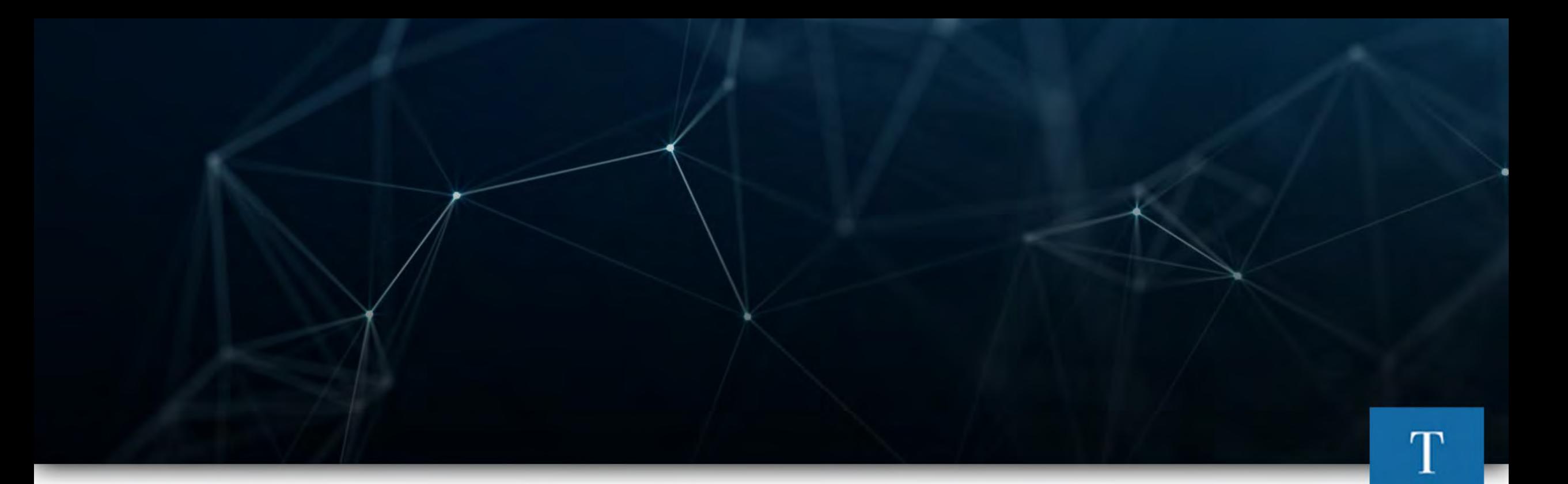

## The Dark Web

Black Market is alive and well

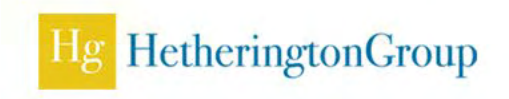

#### Dark Web

- The Dark Web is classified as a small portion of the Web that has been intentionally hidden and is inaccessible through standard web browsers
- **The most famous content that resides on the Dark Web is found** in the TOR network
- The TOR network is an anonymous network that can only be accessed with a special web browser, called the TOR browser
- This is the portion of the Internet most widely known for illicit activities because of the anonymity associated with the TOR network

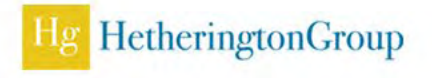

#### In a nutshell what is dark web?

- Nameservers (also called DNS servers) are like phone books for the internet.
- They resolve domain names to IP addresses

**199.20.64.195 13.85.16.224 209.177.145.48 Nj.gov acfe.com hetheringtongroup.com**

EXAMPLE

- Dark web sites don't resolve to a DNS server, and are only temporarily accessible.
- Resistant to indexing, so little Google can do.
- Requires special browser (i.e. Tor) to search this internet within an internet.

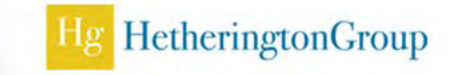

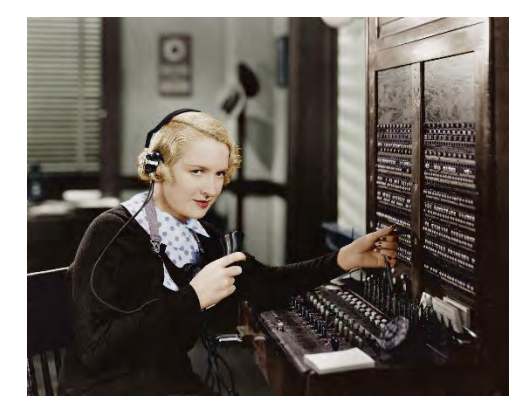

### Whatever the hot commodity is

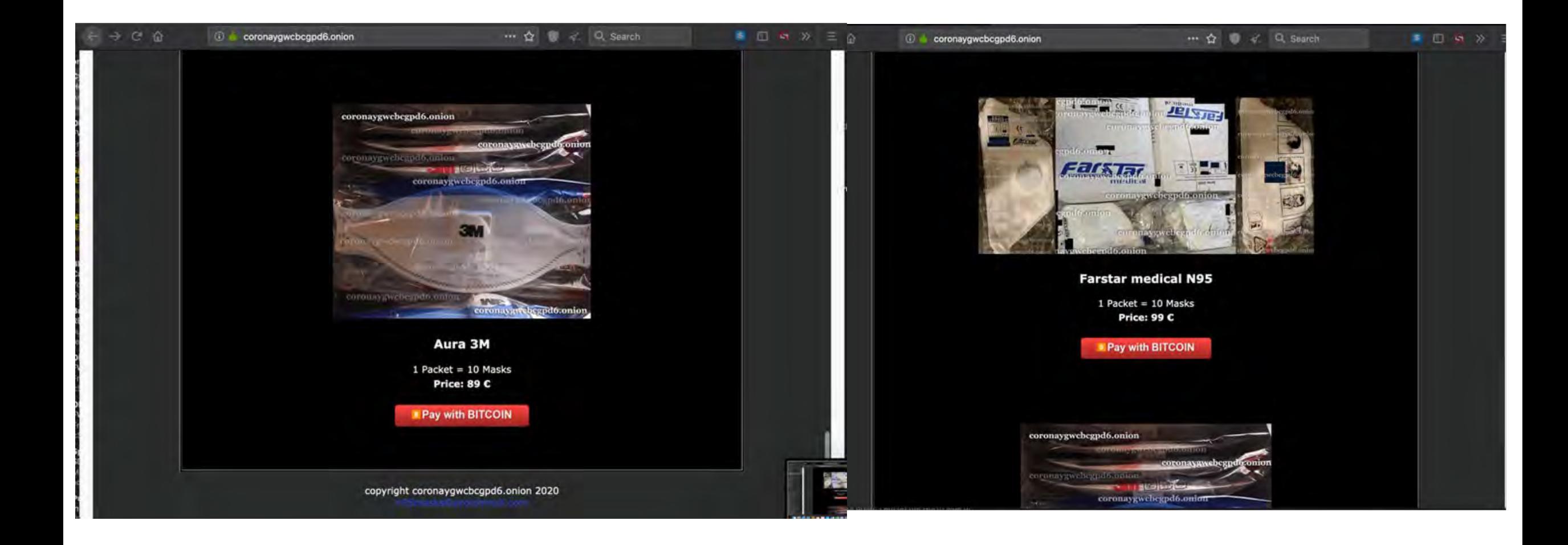

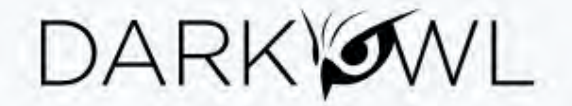

#### **TYPES OF CONTENT ON THE DARKNET**

Our darknet experts performed a review and categorization of the 58,760 Tor and I2P sites in our database at the time of analysis

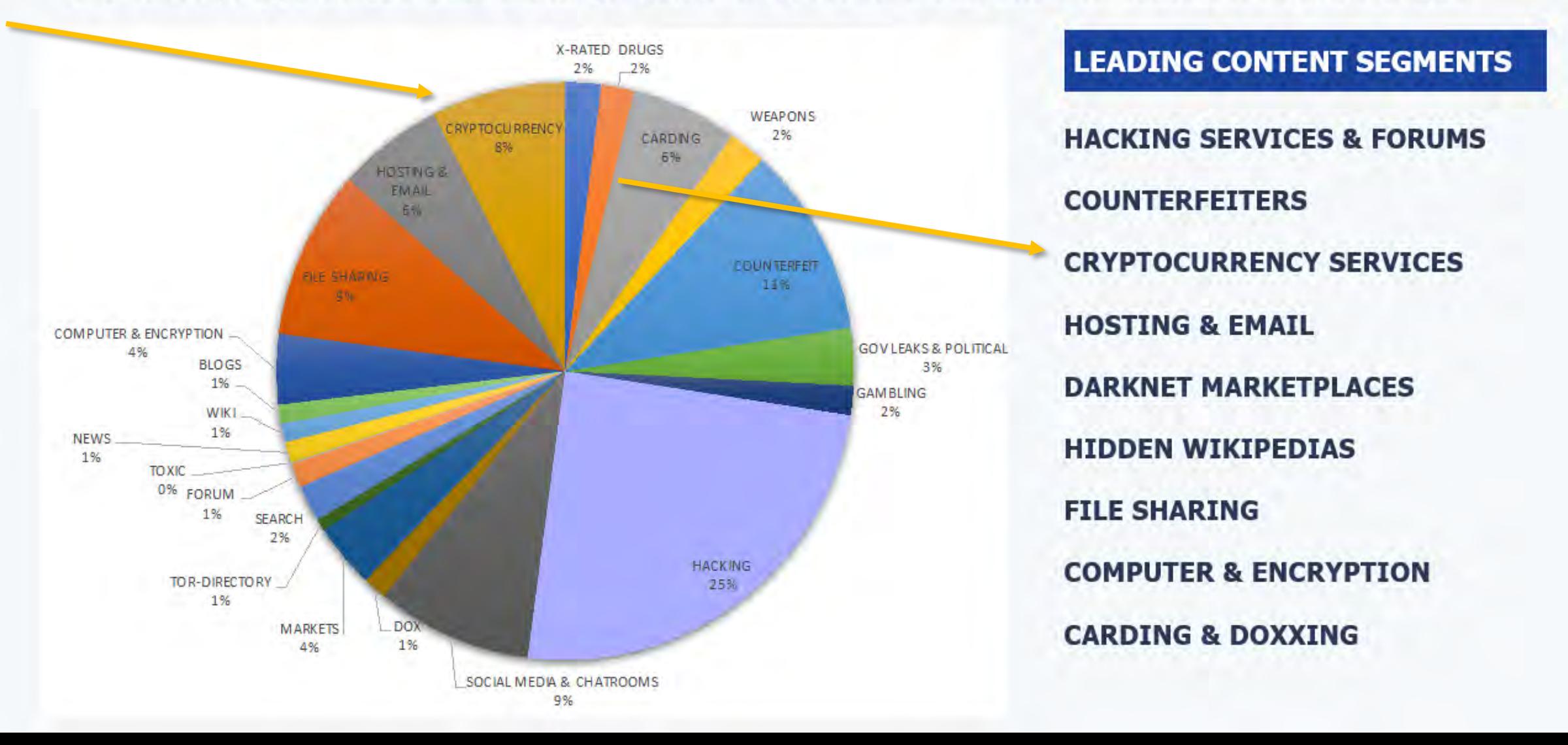

#### Black Market Online

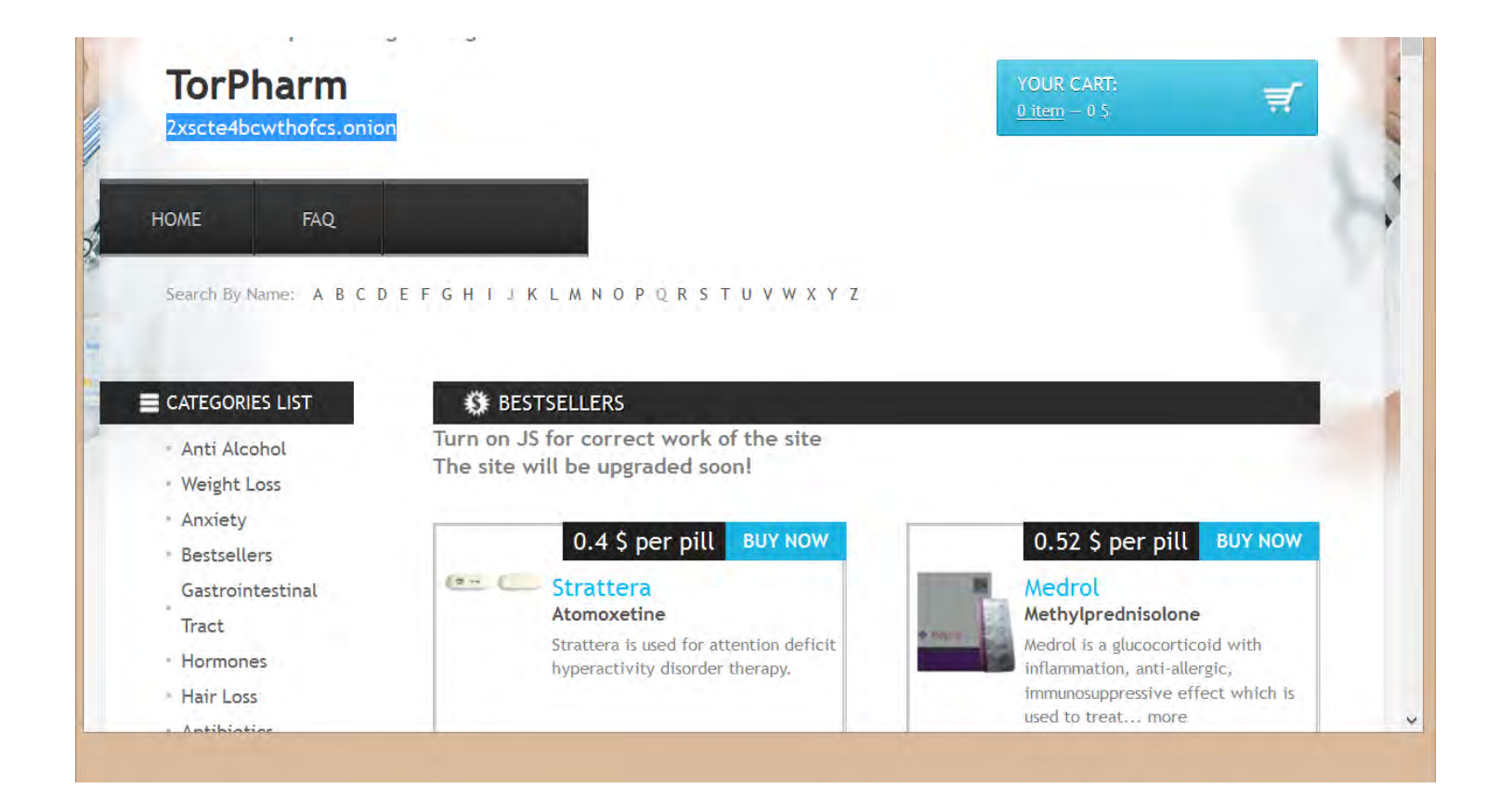

http://2xscte4bcwthofcs.onion.link/index.html http://ev3h5yxkjz4hin75.onion/wiki/index.php/Main\_Page

#### Where to find the inside scoop

- With Hansa, Alphabay and Silkroad all history, where do we look for content, ideas, brands and goods?
- **The answer is Reddit!**
- The answer is Google
	- Even bad guys needs to get their markets started, and everyone starts with Google

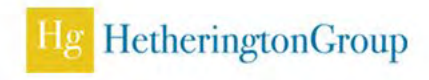

#### Reddit

- Reddit is accessible without having an account
- My entry to the dark web
- **People will share everything here, including the truth**
- Advanced Search tools in Reddit **Subreddit:**

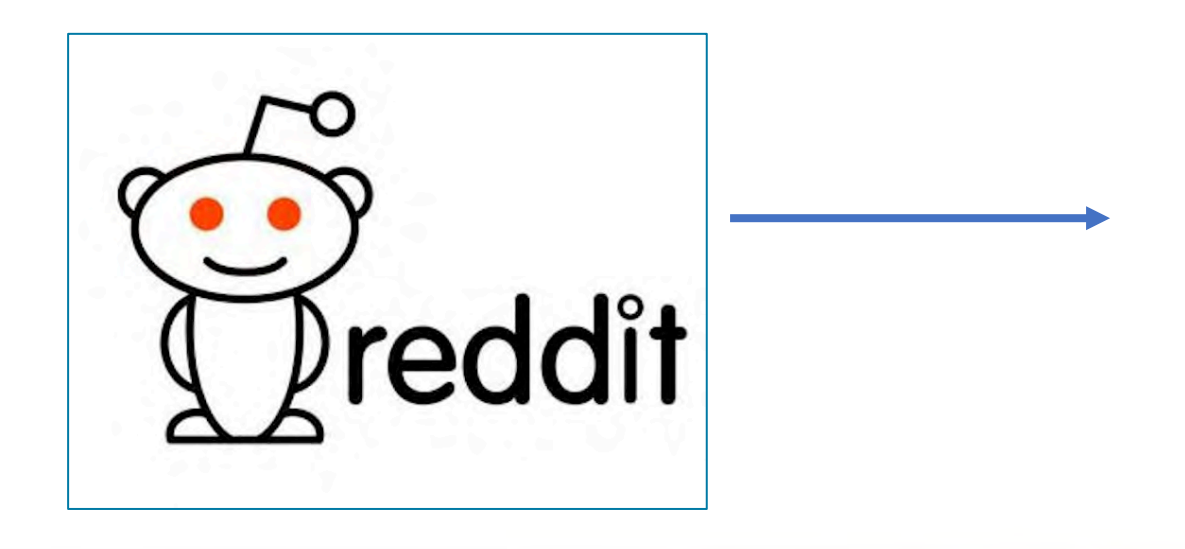

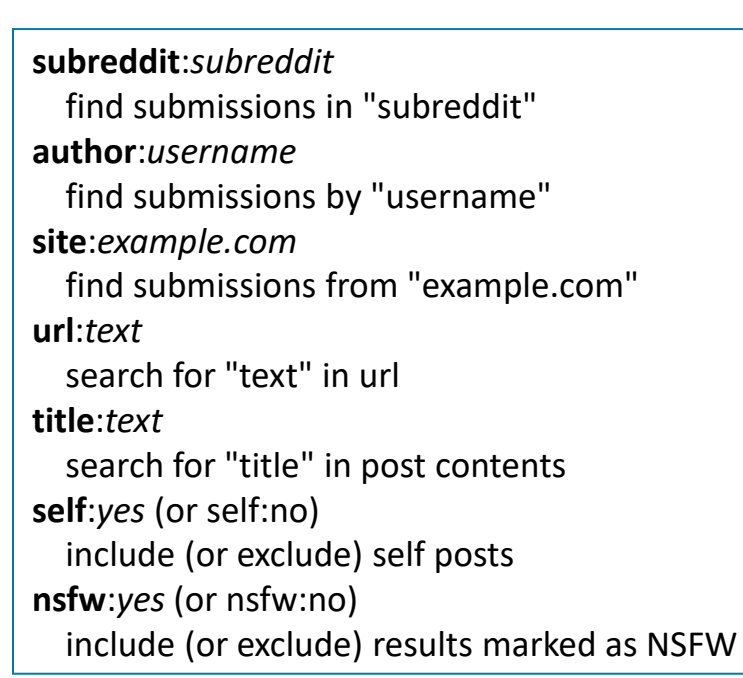

#### Dark Web, the efficient way

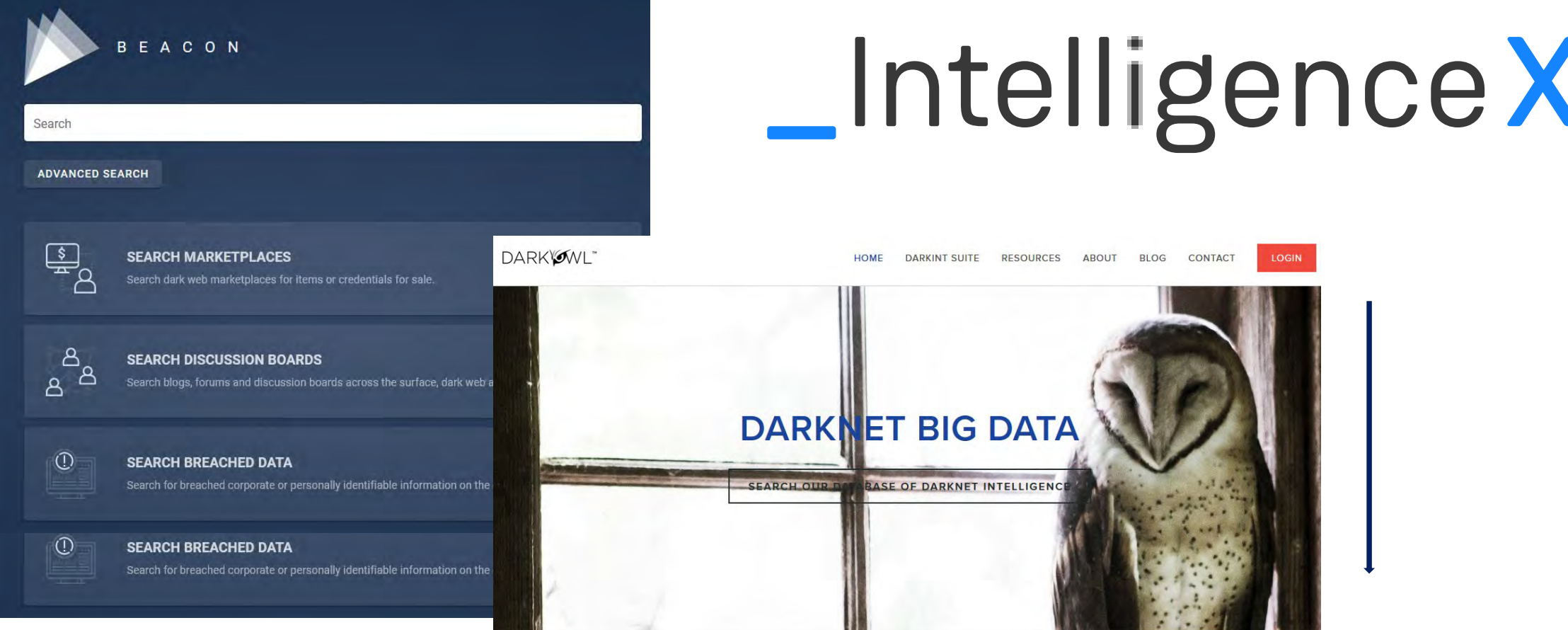

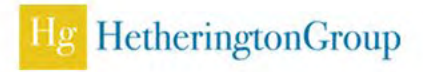

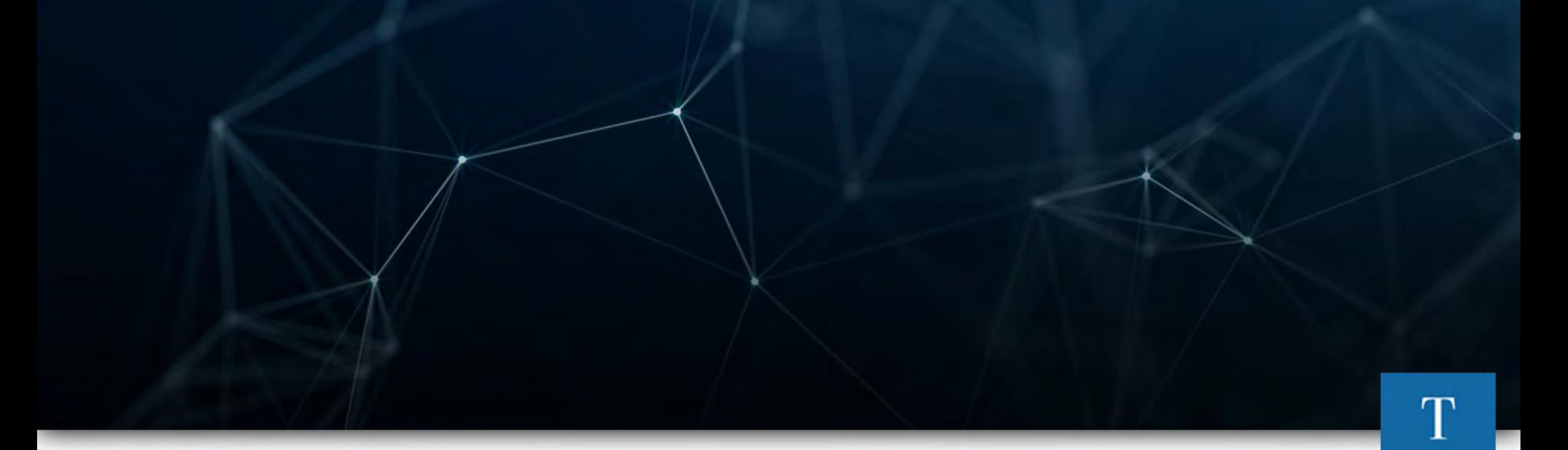

## The Future of the Internet

The Metaverse takes on Reality

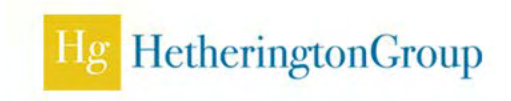

#### The Metaverse

- Computer generated, entirely virtual realities to log into and interact with other users (think Second Life)
- Web 3.0 decentralized, trustless, permissionless token-based economy on the blockchain
- Not clear understanding or protection from: fraud, identity theft, user age limits, protection from criminals and exploitation
- **Lack of data privacy, cybersecurity, and regulation**

# The metaverseCINALLY

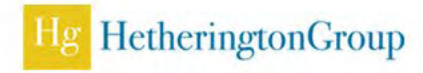

#### Trademarking the metaverse

- Several frontrunners (particularly from China) have already filed hundreds of metaverserelated trademark applications, including "metaapp"
- **Nike recently filed 7** metaverse trademarks

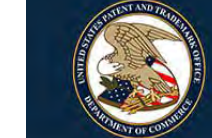

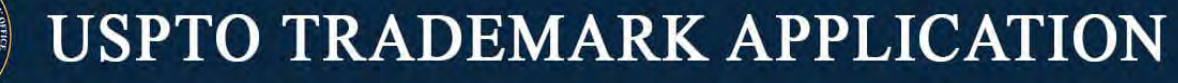

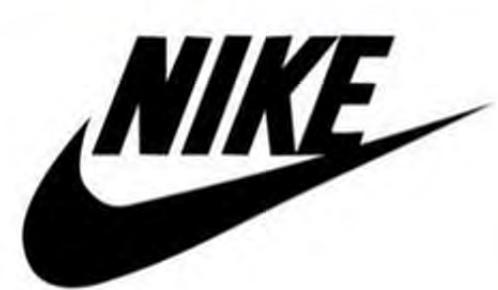

**SERIAL #: 97096366 FILING DATE: OCT. 27, 2021 OWNER: NIKE, INC** 

IC 009: Downloadable virtual goods, namely, computer programs featuring footwear, clothing, headwear, eyewear, bags, sports bags, backpacks, sports equipment, art, toys and accessories for use online and in online virtual worlds

IC 035: Retail store services featuring virtual goods, namely, footwear, clothing, headwear, eyewear sports bags, backpacks, sports equipment, art, toys and accessories for use online; on-line retail store services featuring virtual merchandise, namely, footwear, clothing, headwear, eyewear, bags, sports bags, backpacks, sports equipment, art, toys and accessories

IC 041: Entertainment services, namely, providing on-line, non-downloadable virtual footwear, clothing, headwear, eyewear, bags, sports bags, backpacks, sports equipment, art, toys and accessories for use in virtual environments

The graphic represents only a portion of the application. For the full application, visit: https://tsdr.uspto.gov/#caseNumber=97096366&caseType=SERIAL\_NO&searchType=statusSearcl

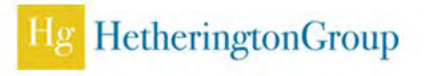

#### End Notes

- OSINT has many facets, financial research in this space is one of them
- Don't overlook traditional databases and resources for FinOSINT research
- The future of money and how we view currency, what we value, will alter crime, but only in its vehicles, intent still remains
- Dark web is a major channel for all criminal activity
- The future of the internet continues to change and challenge us in subtle ways – yet history is still repeating itself

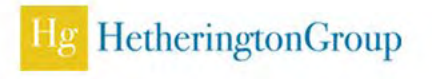

## Thank you. Connect with Hg & Me.

- **Hetherington Group** 
	- **Hetherington Group** 
		- @hetheringtongrp
	- @hetheringtongroup

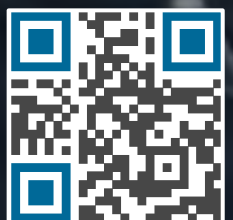

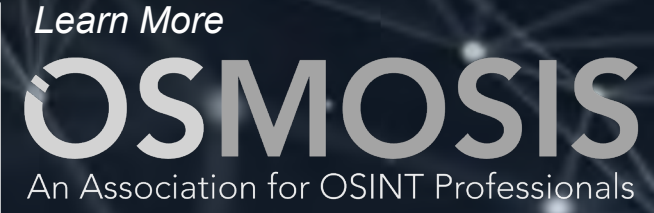

Hetherington Group © 2023. All Rights Reserved.

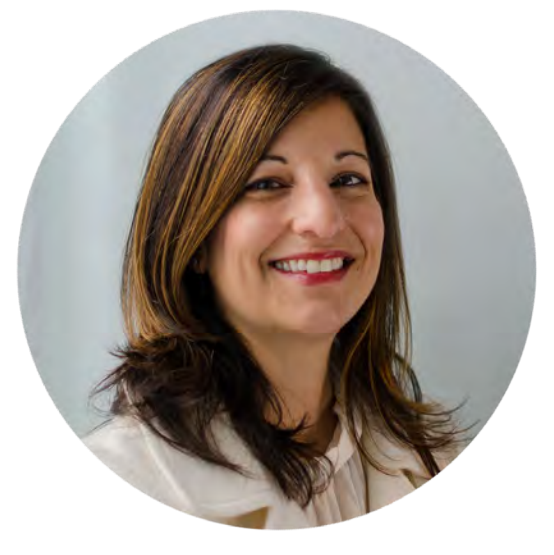

#### **Cynthia Hetherington**

President and CEO *cs@hetheringtongroup.com* in cynthiahetherington

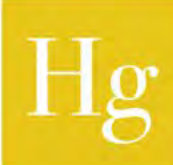

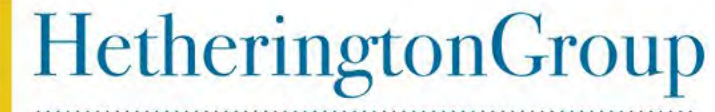

**Expert Investigations and Intelligence Services**